## DIVISION DE ESTUDIOS DE POSGRADO FACULTAD DE INGENIERIA

 $\mathcal{V}$ 

" UTILIDAD Y LIMITACIONES DEL MODELO HIPERBOLICO PARA LA SIMULACION DEL COMPORTAMIENTO DE OBRAS TERREAS "

(TESINA)

FERNANDO ASDRUBAL LOZANO GUEVARA  $\mathcal{O}(\mathcal{C})$ TRABAJO PRESENTADO A LA DIVISION DE ESTUDIOS DE POSGRADO 化热 医海绵 医第 DE LA FACULTAD DE INGENIERIA DE LA

UNIVERSIDAD NACIONAL AUTONOMA DE MEXICO

PARA OBTENER EL GRADO DE

MAESTRO EN INGENIERIA

( MECANICA DE SUELOS )

CIUDAD UNIVERSITARIA

OCTUBRE 1988

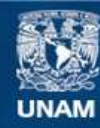

Universidad Nacional Autónoma de México

**UNAM – Dirección General de Bibliotecas Tesis Digitales Restricciones de uso**

## **DERECHOS RESERVADOS © PROHIBIDA SU REPRODUCCIÓN TOTAL O PARCIAL**

Todo el material contenido en esta tesis esta protegido por la Ley Federal del Derecho de Autor (LFDA) de los Estados Unidos Mexicanos (México).

**Biblioteca Central** 

Dirección General de Bibliotecas de la UNAM

El uso de imágenes, fragmentos de videos, y demás material que sea objeto de protección de los derechos de autor, será exclusivamente para fines educativos e informativos y deberá citar la fuente donde la obtuvo mencionando el autor o autores. Cualquier uso distinto como el lucro, reproducción, edición o modificación, será perseguido y sancionado por el respectivo titular de los Derechos de Autor.

# UTILIDAD Y LIMITACIONES DEL MODELO HIPERBOLICO PARA LA SIMULACION DEL COMPORTAMIENTO

## DE OBRAS TERREAS

1. INTRODUCCION

 $G(2)$ .

502228

2. DESCRIPCION DEL MODELO HIPERBOLICO

2.1. MODELO BASICO DE KONDNER

- 2.2. MODELO DE DUNCAN, PARAMETROS Y RELACIONES QUE INTERVIENEN.
- 3. INCORPORACION DEL MODELO AL ANALISIS POR EL ELEMENTO FINITO.
	- 3.1. ANALISIS DE DEFORMACION PLANA PARA LAS RELACIONES HIPERBOLICAS ESFUERZO-DEFORMACION
	- 3.2. ANALISIS DE ESFUERZOS NO LINEALES POR ELEMENTO **FINITO**
	- 3.3. PROGRAMA DE ELEMENTO FINITO FARA ANALISIS DE ESFUERZOS.
		- 3.3.1. Caracteristicas del programa
		- 3.3.2. Modelo hiperbólico utilizado en  $\oplus$  1 Programa FEADAM84.

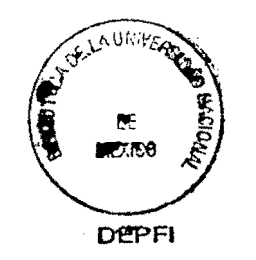

UNAM 1988  $LOL$ 

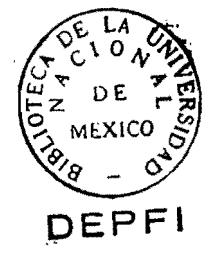

 $\beta \times \beta \geq 0$  $\bar{\zeta}_j$  4. EJEMPLO DE APLICACION.

4.1. INTRODUCCION

4.2. DESCRIPCION DEL PROBLEMA

4.3. DESCRIPCION DE LOS MATERIALES UTILIZADOS PARA

EL ANALISIS

4.4. DISCUSION DE LOS RESULTADOS.

5. CONCLUSIONES

6. REFERENCIAS

APENDICE I

APENDICE XI

#### 1. INTRODUCCION

Por la complejidad de los suelos como material ingenieril, se han desarrollado diferentes herramientas matemáticas denominadas ecuaciones constitutivas cuyo fín primordial es el de evaluar su comportamiento mecánico. Por ser un material no homogéneo, inelástico anisótropo, no lineal y dependiente de las magnitudes de los esfuerzos actuantes, se hace necesario conocer el material a partir de relaciones esfuerzo-deformación que  $\pi_{\rm eff}$ aproximen lo más estrechamente posible al comportamiento real del material.

Para tal efecto, se han desarrollado diversos : tipos de. ecuaciones constitutivas que permiten el análisis de  $155$ relaciones mediante:

- 1. Relaciones basadas en la Teoria de la Elasticidad Lineal.
- 2. Leyes de deformación no lineales para estados generales de esfuerzos, 6 empíricas para ciertas condiciones de carga, ó de deformación.
- 3. Relaciones esfuerzo-deformación incrementales basadas en la Teoría de la Plasticidad.

De acuerdo a lo anterior, existen varias leyes empíricas que tratan de ajustar la curva esfuerzo-deformación a una de las curvas básicas de la geometría analítica, siendo estas las leyes parabólicas y las leyes hiperbólicas, correspondiendo al presente trabajo el enfoque del modelo hiperbólico basado en la ecuación de<sup>l</sup>Kondner, que trata de aproximar a una hipérbola, el comportamiento esfuerzo-deformación de los suelos.

En el desarrollo del presente, se trata de evaluar еl comportamiento de una estructura terrea, utilizando un programa de análisis por elemento finito cuyos fundamentos se basan en las contribuciones que Dunçan hizo al modelo teórico de Kondner, y se hace tratando del realizar una aplicación práctica del modelo.

 $-1-$ 

#### 2. DESCRIPCION DEL MODELO HIPERBOLICO

### 2.1. MODELO BASICO DE KONDNER

El modelo básico de Kondner se define como una aproximación a una hipérbola de la curva esfuerzo-deformación,obtenida en pruebas triaxiales consolidadas,tanto para condiciones drenadas como para no drenadas,ejecutadas en suelos cohesivos y en granulares.

Los trabajos preliminares realizados por R. Kondner (Ref.5,1963), ilustran que las curvas no lineales esfuerzo-

deformación pueden aproximarse analíticamente y  $\bar{y}$ experimentalmente a una hiperbola con alto grado de presición; lo anteríor puede suponerse debido a la similitud de las curvas experimentales a la forma hiperbólica. Para el desarrollo de la formulación hiperbólica Kondner propone una hipérbola rectangular que pasa a travez del origen de un sistema coordenado  $\sigma^{\downarrow} \varepsilon$ .

La hipérbola tiene como asíntotas:

 $\varepsilon + \alpha = 0$  $(1.1)$  $\alpha - \beta = 0$  $(1, 2)$ 

La representación gráfica de la hipérbola se muestra la en. figura 2.1.

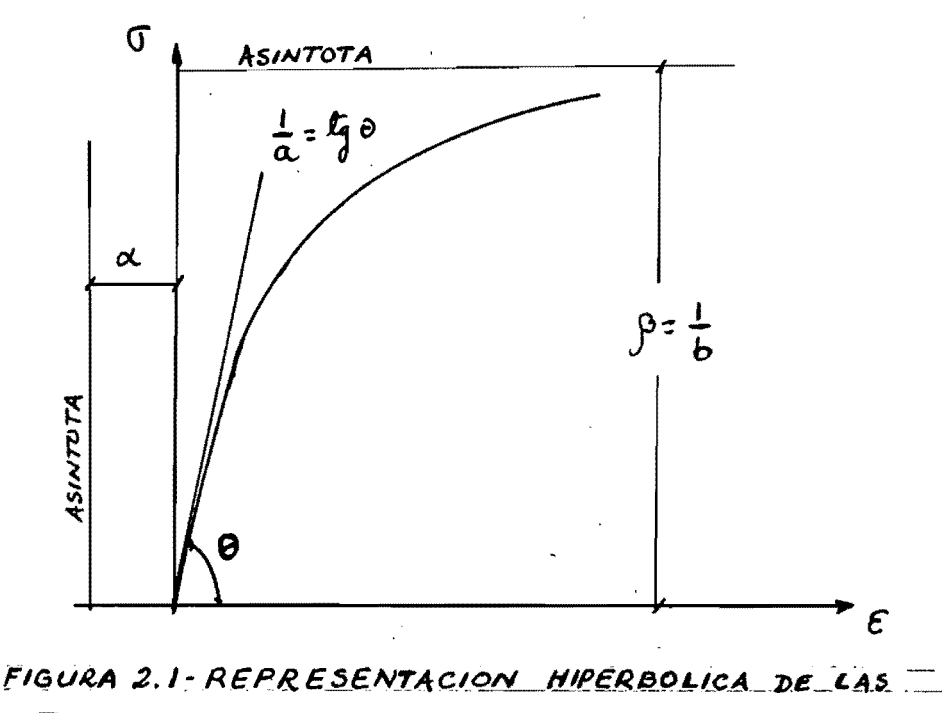

RELACIONES ESEUERZO - DEFORMACION.

Para aproximar el comportamiento esfuerzo-deformación de un suelo a un modelo hiperbólico, deberá encontrarse una ecuación, acorde con el sistema coordenado  $\sigma^{\downarrow} \varepsilon$ , de la forma:

$$
f(\varepsilon, \sigma) = Ae + Be\sigma + C\sigma = 0
$$

y cuya gráfica se asemeje a las curvas esfuerzo-deformación obtenidas en el laboratorio. De acuerdo con la figura 2.1, la ecuación hiperbólica resultante es la siguiente:

$$
\varepsilon \sigma = \beta \varepsilon + \alpha \sigma = 0 \qquad (2)
$$

donde  $\varepsilon$  y  $\sigma$  son las variables.

Dividiendo  $(2)$  entre  $\sigma$  se obtiene:

$$
(\beta/\sigma) \varepsilon = \varepsilon + \alpha \qquad (3)
$$

- donde llamaremos :  $a = \alpha / \beta$  $(4.1)$ 

$$
b = 1 / \beta \qquad (4.2)
$$

Con las relaciones  $(4.1)$  y  $(4.2)$ , podemos transformar la ecuación (3), en la relación hiperbólica esfuerzodeformación de la forma:

$$
\sigma = \frac{\varepsilon}{a + b\varepsilon} \tag{5}
$$

donde  $\sigma$  es la diferencia entre los esfuerzos normales principales,  $\sigma = (\sigma_1 - \sigma_3)$ ; y  $\varepsilon$  es la deformación axial,

obteniendose la ecuación propuesta por Kondner: :

$$
(\sigma_1 - \dot{\sigma}_3) = \frac{\varepsilon}{a + b\varepsilon}
$$
 (6)

Diferenciando la ecuación (5) con respecto a la deformación axial,  $\varepsilon$ , y evaluando la derivada para un valor de  $\varepsilon$  igual a

$$
-3-
$$

cero se tiene:

$$
\frac{d\sigma}{d\varepsilon} = \frac{1}{\varepsilon^2}
$$
 (7)

Con la expresión (7) se obtiene el valor del módulo de deformación tangente inicial, E,, siendo el parámetro a su

inverso.

Tomando el límite matemático de la ecuación (5), cuando la  $deformacifon axial, tiende, a infinito, se obtiene:$ 

> $\sigma_{\text{ult}}$  = 1 im  $\sigma$  =  $\frac{1}{\sqrt{2\pi}}$  $\langle \Xi \rangle$  $\varepsilon \rightarrow \infty$  b

De la expresión (8), b es el inverso del valor último de la diferencia de esfuerzos normales, lo que implica que b está ligado inversamente con la resistencia del suelo.

Kondner y sus colaboradores propusieron llevar la ecuación (6) a una representación hiperbólica transformada cuya representación gráfica en ejes transformados permita de una manera más sencilla la determinación de los parámetros a y b. De acuerdo a lo expuesto, la relación hiperbólica esfuerzo-deformación dada en la ecuación (6), se puede llevar a la forma lineal:

$$
\frac{\varepsilon}{(\sigma_1 - \sigma_3)} = a + b\varepsilon \qquad (9)
$$

donde los parámetros a y b son respectivamente la intercepción con el eje vertical, y la pendiente de la recta, como se representa en la figura 2.2.

2.2. MODELO DE DUNCAN, PARAMETROS Y RELACIONES QUE INTERVIENEN El modelo básico de Kondner fué objeto de algunas modificaciones importantes, para poder ser aplicado al análisis del elemento finito.

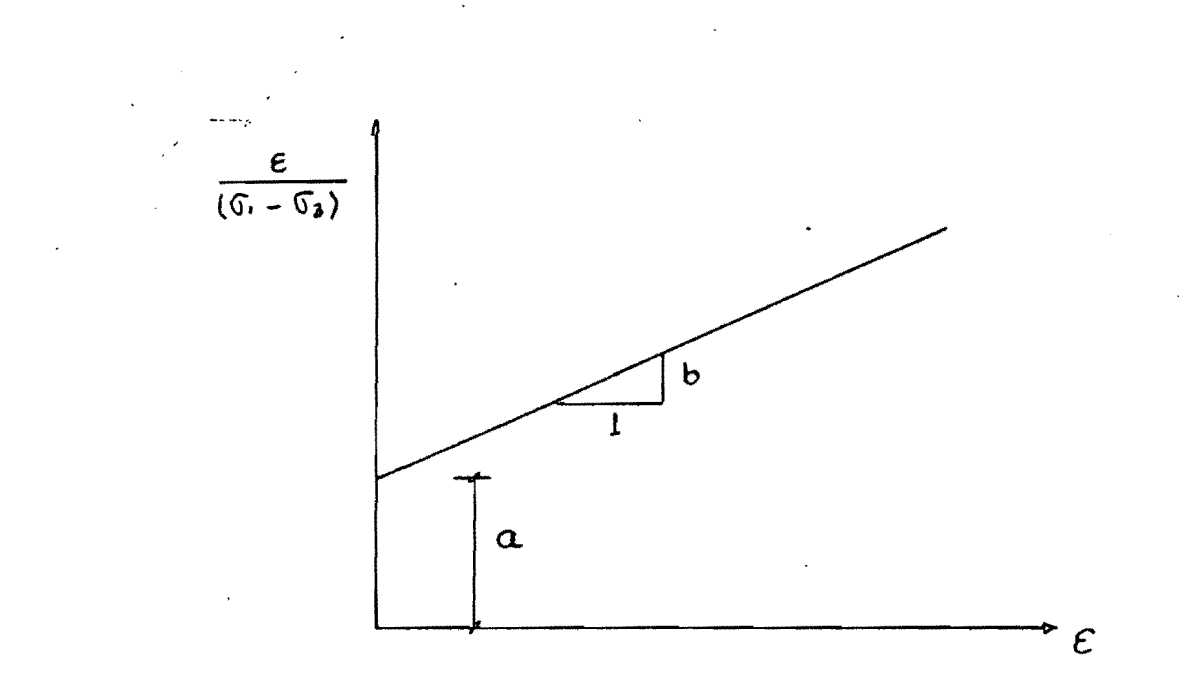

FIGURA 2.2-REPRESENTACION HIPERBOLICA

TRANSFORMADA DE LAS RELACIONES

ESFUERZO-DEFORMACION

El primer aspecto a tener en cuenta es que como el modelo de Kondner se aplica a condiciones tridimensionales de esfuerzo y deformación, deberá modificarse para su utilización en condiciones de deformación plana, análisis illevado a cabo por J. Duncan (Ref.1, 1970, Ref.2, 1980, Ref.3, 1984), I  $\in$  1 cual definió algunos conceptos y parámetros para la complementación del modelo básico de Kondner y así poder ser aplicado a condiciones de deformación plana. En este inciso se describirán los diferentes parámetros introducidos por Duncan en las relaciones hiperbólicas esfuerzo-deformación.

Relación de falla. Se denomina al factor que relaciona a la resistencia a la compresión del suelo, ó esfuerzo desviador de falla,  $(\sigma_1 - \sigma)$ 

con el valor asintótico de la resistencia a la compresión del material,  $(\sigma_1 - \sigma_2)$  ; como  $(\sigma_1 - \sigma_1)$ <br>1 a dit = 1 a dit = 1 a dit = 1 a dit = 1 a dit = 1 a dit = 1 a dit = 1 a dit = 1 a dit = 1 a dit = 1 a dit = 1 a dit = 1 a dit = 1 a dit = 1 a dit = 1 a dit = 1 a dit = 1 a

decirse que la relación de falla,  $R_c$ , es siempre menor que

la unidad. Los dos parámetros de resistencia se relacionan de la siguiente manera:

$$
\langle \begin{array}{cc} \sigma_1 & -\sigma_2 \\ \mathbf{1} & \mathbf{1} \end{array} \rangle_{\mathbf{f}} = \begin{array}{c} \mathbf{g} & \mathbf{g} \\ \mathbf{f} & \mathbf{1} \end{array} \quad \begin{array}{c} \mathbf{g} & \mathbf{g} \\ \mathbf{1} & \mathbf{1} \end{array} \tag{10}
$$

Cuando los valores de R, son iguales a la unidad, estos

corresponden a valores de esfuerzo de falla y de resistencia del suelo obtenidos de curvas esfuerzo-deformación de forma hiperbólica; valores menores que la unidad como sucede en la mayoría de los casos corresponden a otra forma de la curva que deberá ajustarse.

El valor de la relación de falla,  $R_c$ , es independiente de la

presión confinante.

Módulo tangente inicial

Las caracteristicas esfuerzo-deformación de un suelo dependen de la presión confinante a la cual se somete el material, al principio de la prueba. La pendiente inicial de . la curva esfuerzo-deformación, y la resistencia del suelo ser incrementan con el aumento de la presión confinante,  $\Delta\sigma_{_{\mathbf{B}}}$ , en

el caso de un suelo con G=100% y bajo condiciones  $-100$ drenadas.

 $-5.$ 

La variación del módulo de tangente inicial,  $E_{\rm j,0}$  con la presión confinante,  $\sigma_{\mathbf{q}}$ , se expresa mediante. la ecuación empírica sugerida por Janbu:

$$
E_{i} = K E_{a} \left[ \frac{\sigma_{a}}{E_{a}} \right]^{n}
$$
 (11)

E : módulo tangente inicial. donde

- $\sigma_{_{\mathbf{q}}}$  : esfuerzo principal menor
- P : presión atmosférica
- K : número módulo
- n : exponente, determina la velocidad de variación  $de E_i$  con  $q_i$ .
- $K$  y  $n$  son adimensionales.
- $E_i$  y  $E_i$  tienen las mismas unidades

Relación entre el esfuerzo confinante y la resistencia a la compresión del suelo. La relación entre la resistencia a la compresión del suelo,  $(\sigma_1 - \sigma_2)$ , y el esfuerzo confinante,  $g$ , se l'epresenta

mediante una familia de círculos de falla Morh-Coulomb, y que se expresan mediante la siguiente relación:

$$
(\sigma_1 - \sigma_3) = \frac{2c. \cos \phi + 2\sigma_3 \sin \phi}{1 - \sin \phi}
$$
 (12)

donde c y  $\phi$  son la cohesión y el ángulo de fricción interna del material, parámetros de resistencia Mohr-Coulomb.

El valor asintótico de la resistencia,  $(\sigma - \sigma)$  , puede relacionarse con  $\sigma_a$ , estableciendo relación entre las ecuaciones  $(12)$  y  $(10)$ , obteniendose:

 $-6 -$ 

$$
(\sigma_{1} - \sigma_{3})_{\text{ult}} = \frac{1}{R_{\text{el}}} \left[ \frac{2c. \cos \phi + 2\sigma_{3} \text{ sen } \phi}{1 - \sin \phi} \right] \quad (13)
$$

Variación del ángulo de fricción interna El modelo permite variación del ángulo  $\phi$  en función de  $\sigma$ ,

que se expresa mediante la ecuación

$$
\phi = \phi_0 - \Delta \phi \cdot \log_{10} \left[ \frac{\sigma_3}{F_a} \right] \qquad (14)
$$

donde  $\phi_{\alpha}$  = ángulo de fricción interna del suelo para un esfuerzo de confinamiento de  $o_{\mathbf{a}} = \mathbf{e}_{\mathbf{a}}$ 

- $\Delta\phi$  = reducción de  $\phi$  por cada ciclo logaritmico de incremento de  $\sigma$ 
	- P<sub>a</sub> = presión atmosférica

Nivel de esfuerzos, S.L. Se denomina nivel de esfuerzos a la relación que existe<br>entre el esfuerzo desviador aplicado en un instante determinado de la prueba, y el esfuerzo desviador de falla. El nivel de esfuerzos (Stress Level, S.L.) se da en la siquiente expresión:

$$
S.L. = \frac{(\sigma_1 - \sigma_3)}{(\sigma_1 - \sigma_3)} \tag{15}
$$

Modulo Tangente, E.

El módulo tangente ó pendiente instantánea, E,, se expresa como la pendiente de la curva esfuerzo-deformación en un punto. De acuerdo con esta definición, E , puede expresarse

como

$$
E_t = \frac{d(\sigma_1 - \sigma_3)}{d\varepsilon}
$$

Derivando la ecuación (6), y sustituyendo los parámetros ya descritos, el módulo tangente puede expresarse como sigue:

$$
E_{t} = \frac{1}{\left[\frac{1}{E_{i}} + \frac{R_{f}}{(q - q)_{j}}\right]^{2}}
$$
(16)

Reemplazando en la ecuación (16), los valores de E, de la ecuación (11), y ( $\sigma_1 = \sigma_3$ ) de las ecuaciones (10) y (12) se obtiene la expresión para E, en función de  $q$  :

$$
E_{t} = \left[ 1 - \frac{R_{t} (1 - \text{ser}_{t} \phi) (\sigma_{1} - \sigma_{3})}{2c_{t} \cos \phi + 2\sigma_{3} \text{sen } \phi} \right]^{2} K_{t} \rho_{\alpha} \left[ \frac{\sigma_{3}}{F_{\alpha}} \right]^{n} (17)
$$

La ecuación (17) puede expresar también al módulo tangente en función del nivel de esfuerezos, S.L.:

$$
E_{t} = \left[ 1 - (F_{t} + S, L_{t}) \right]^{2}, K_{t} = \left[ \frac{\sigma_{\mathbf{a}}}{F_{\mathbf{a}}^{t}} \right]^{n} \quad (18)
$$

Comportamiento inelástico representado por el uso de diferentes valores del módulo de carga y descarga. Si en una prueba triaxial el espécimen es descargado durante la prueba, la pendiente de la curva esfuerzo-deformación correspondiente a la descarga es mayor que la pendiente inicial,  $E_i$ , de la gráfica  $\sigma$ - $\varepsilon$  al inicio de la prueba; si se

recarga de nuevo el espécimen, la pendiente de – la curva sigue siendo la misma, igualmente que para subsecuentes<br>pasos de descarga y recarga, teniendo en cuenta el comportamiento inelástico del material ya que la deformación se recupera parcialmente.

Si se continúa el proceso de carga y descarga en la prueba tal que se imponga un ciclo de histéresis, puede decirse que durante la descarga y recarga el suelo tiene l un comportamiento elástico y lineal, representado por un módulo de descarga-recarga, E<sub>um</sub>. El módulo de descarga-

recarga puede expresarse en función del esfuerezo confinante mediante la expresión:

$$
E_{\text{ur}} = K_{\text{ur}} \cdot E_{\text{u}} \left[ \frac{\sigma_{\text{a}}}{\rho_{\text{u}}} \right]^{\text{n}} \tag{19}
$$

donde: K<sub>ur</sub>: número módulo de descarga-recarga

:número exponente aue -۲T. es, aproximadamente igual en los casos de carga primaria, que para los casos de descarga-recarga.

Módulo volumétrico Se supone que el módulo volumétrico de un suelo 意伝 independiente del nivel de esfuerzos  $(\sigma_1 - \sigma_2)$  al cual se ha

sometido el suelo, y varía con la presión confinante. Los cambios volumétricos no afectan el valor de B. De acuerdo con la Teoría de la Elasticidad, el módulo volumétrico se define como:

$$
B = \frac{\Delta \sigma_1 + \Delta \sigma_2 + \Delta \sigma_3}{3 \epsilon_2} \tag{20}
$$

para el caso de la prueba triaxial:

$$
B = \frac{\sigma_1 - \sigma_3}{\sigma_2} \tag{21}
$$

Para un mismo suelo, los valores de B varían con la presión confinante; la variación de B puede expresarse de acuerdo con la ecuación:

$$
E = K_{b} \cdot F_{a} \left[ \frac{\sigma_{a}}{F_{a}} \right]^{m}
$$
 (22)

donde.  $K_{\bf b}$  : número módulo volumétrico.

 $m$  : exponente,  $m$  es generalmente<br>diferente de n.

 $\langle \cdot \rangle_{\rm{c}}$ 

 $-10 - 1$ 

#### 3. INCORPORACION DEL MODELO AL ANALISIS POR EL ELMENTO FINITO

#### 3.1. ANALISIS DE *DEFORMACION* PLANA PARA LAS RELACIONES HIPERBOLICAS ESFUERZO-DEFORMACION

El uso de las relaciones hiperbólicas esfuerzo-deformación, corresponde al análisis no lineal de deformaciones en masas de suelos por medio de lincrementos, len lcada uno de los cuales se asume que las relaciones esfuerzo-deformación cumplen la ley de Hooke; estas relaciones para el caso de deformación plana se expresan de acuerdo con la siguiente expresión:

$$
\begin{bmatrix}\n\Delta\sigma_{\mathbf{x}} \\
\Delta\sigma_{\mathbf{y}} \\
\Delta\sigma_{\mathbf{y}} \\
\Delta\tau_{\mathbf{x}\mathbf{y}}\n\end{bmatrix} = \frac{3E}{9B - E} \begin{bmatrix}\n(3B + E) & (3B - E) & 0 \\
(3B - E) & (3B + E) & 0 \\
0 & 0 & E\n\end{bmatrix} \begin{bmatrix}\n\Delta\varepsilon_{\mathbf{x}} \\
\Delta\varepsilon_{\mathbf{y}} \\
\Delta\gamma_{\mathbf{x}\mathbf{y}}\n\end{bmatrix}
$$
\n(22)

donde:  $\Delta \sigma_{\sqrt{2}}$ ,  $\Delta \sigma_{\sqrt{2}}$  son incrementos de los esfuerzos normales

- $\Delta \tau$  incremento del esfuerzo cortante
- $\Delta\varepsilon$ ,  $\Delta\varepsilon$  incrementos en las deformaciones normales
- incremento de la deformación por cortante  $\Delta \gamma_{_{\rm XY}}$ 
	- E Módulo de Young
	- B Módulo volumétrico

#### 3.2. ANALISIS DE ESFUERZOS NO LINEALES POR ELEMENTO FINITO

El comportamiento esfuerzo-deformación de un suelo, puede aproximarse en elemento finito asignando diferentes valores a los módulos elásticos de cada uno de los elementos en los que se subdivide el suelo para su análisis. Los valores de los módulos se asignan con base  $a - 105$ esfuerzos y deformaciones de cada elemento  $\vee$ deberá asegurarse que los valores de los módulos corresponden a los a los niveles de esfuerzo y deformación, a que están sometidos cada uno de los elementos.

La aproximación no lineal en el análisis de esfuerzos s e puede de acuerdo con dos procedimientos que existen, arre  $\vee$ se aplican a un solo cambio en las condiciones externas de este cambio supone nuevas condiciones carga: las en relaciones esfuerzo-deformación dentro de cada elemento  $\mathbf{d} \mathbf{e}$ la masa de suelo. A continuación se describen brevemente las dos tecnicas en mención:

- 1. Se supone un valor del módulo elástico y se analizan los valores que se obtienen en el esfuerzo y la deformación dentro de cada elemento del suelo para luego verificar si satisfacen las relaciones esfuerzo-deformación. Si los valores obtenidos no se aiustan entonces se selecciona un nuevo valor para el siguiente análisis; es un proceso iterativo que lo ilustra la figura 3.1.a.
- 2. El segundo procedimiento corresponde al incremental, en. el cual el cambio en la carga externa es analizado mediante una serie de  $pagsos$ ó incrementos:  $1a$ curva esfuerzo-deformación consecuencia del incremento en  $1a$ carga se divide en una serie de pequeños incrementos lineales consecutivos, considerandose el material dentro de cada uno de los pequeños segmentos, como elástico. Al pasar a un nuevo incremento,el valor del módulo elástico obtenido está acode con los niveles de esfuerzo  $\mathbf{v}$ de deformación del elemento.

Este procedimiento de aproximación lineal se ilustra en la figura 3.1.b.

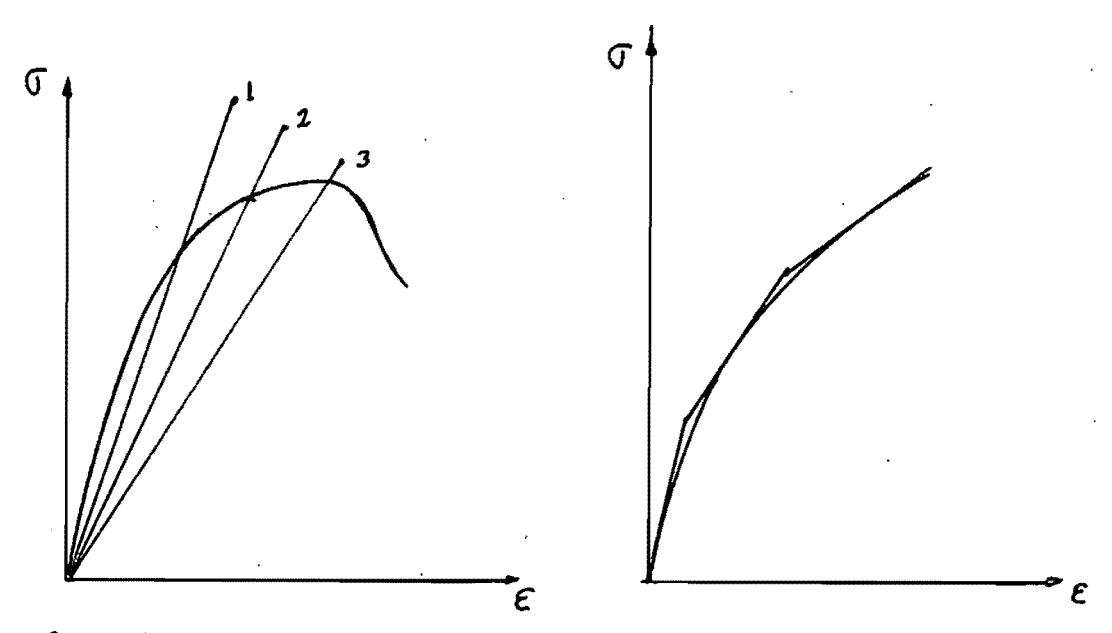

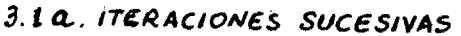

3.1.b. INCREMENTOS SUCESIVOS

FIGURA 3.1 - TECNICAS PARA APROXIMACION DEL COMPORTAMIENTO NO UNEAL ESFUERZO- DEFORMACION

#### 3.3. PROGRAMA DE ELEMENTO FINITO PARA ANALISIS DE ESFUERZOS

#### 3.3.1. CARACTERISTICAS DEL PROGRAMA

Para el análisis por elemento finito se utiliza el programa denominado como FEADAM84 (Ver Ref.3, 1984), el cual calcula esfuerzos, deformaciones i y desplazamientos en masas de tierra y enrocamiento, debidos a incrementos de carga por construcción y/6 aplicación de cargas. El análisis es bidimensional y se ejecuta para el caso del deformación (plana, donde las relaciones esfuerzo-deformación deberán expresarse de acuerdo con la ecuación (23).

El programa FEADAM84, en los cálculos de los módulos elásticos para cada elemento, incorpora el primer método que el elemento finito dispone para dicho análisis, ya descrito en el inciso 3.2. El programa. inicia para cada capa colocada durante la construcción de un terraplen, con un valor inicial del módulo elástico de acuerdo con los parámetros dados del material, y que se obtienen de las pruebas -ിക resistencia al esfuerzo cortante en el laboratorio, y ejecutando dos iteraciones obtiene los valores de los valores de esfuerzos,. deformaciones, desplazamientos y magnitudes de los módulos ya nombrados.

Al colocarse las subsiguientes capas de construcción, el programa continúa iterando a partir de los valores de los módulos ya obtenidos, ajustando sus valores de acuerdo a las nuevas condiciones de esfuerzos impuestas por cada capa de construcción colocada.

El programa FEADAM84, es una modificación del programa FEADAMSO que a la vez es una versión modificada rte. otros programas anteriores(Ref.3, 1984). El programa FEADAM(1980) de Duncan, Wong y Ozawa incorporan un nuevo modelo para dependencia esfuerzo-módulo volumétrico y un nuevo criterio para diferenciar entre el comportamiento en carga primaria y l  $\in$  1 comportamiento elástico descarga-recarga. El FEADAM84 incorpora modificaciones importantes las cuales ΞA. mencionarán a continuación. Las que ofrecen una apreciable ventaja en cuanto a resultados son  $1a\equiv$ siguientes:

-Versión modificada del comportamiento descarga-recarga.

-Un nuevo criterio es empleado para determinar si un elemento dado, se encuentra en un estado de esfuerzos tal que corresponda a la carga primaria 6 al de descarga-recarga.

En cuanto a la magnitud de los esfuerzos que actúan en cada elemento de la última capa de construcción colocada, el programa antes de la primera iteración parte de esfuerzos iniciales iguales a cero; el valor de los esfuerzos vertical,  $\sigma_{y}$ , y el horizontal,  $\sigma_{y}$ , en

el centro de gravedad del elemento despues de las dos iteraciones que el programa ejecuta suponiendo los valores de E , corresponden para el esfuerzo vertical

o el valor del peso propio de la columna de material

hasta el centro de gravedad, y para el esfuerzo horizontal,  $\sigma_{\mathbf{x}}$ , el valor de  $\sigma_{\mathbf{x}}$  multiplicado por el

valor del coeficiente de empuje de tierras, Ko. Posteriormente, cuando se colocan en el terraplén las siguientes capas de construcción, a los valores de  $\sigma_{y}$ 

y  $\sigma_{\rm g}$  se suman algebraicamente los valores de A $\sigma_{\rm g}$  y A $\sigma_{\rm g}$ 

calculados con los valores del módulo elástico ya obtenidos con las dos siguientes (iteraciones que Ξl programa efectúa para cada capa de construcción colocada.

Una frontera inferior es incorporada al modelo para el valor del módulo volumétrico,la cual restringe los valores de  $B > E/3$  y que restringe los valores

negativos de p. La magnitud del módulo volumétrico varía en función de la presión confinante como lo<br>expresa la ecuación (20) y no de acuerdo con la variación de la relación de Poisson, haciendo evidente considerar el material como homogeneo e isótropo. Para el valor de la relación de Poisson toma como parámetro  $e1$ ángulo de fricción interna del material,  $\phi$ , utilizando el siguiente criterio:

 $v = 0.49$  $-$  Para  $\phi$  < 2.3  $^{\circ}$ 

- Para  $\phi > 2.3$  , el valor de  $\nu$  se calcula con la fórmula:

$$
\nu = \frac{1 - \text{sen }\phi}{2 - \text{sen }\phi} \qquad (24)
$$

Por el razonamiento anterior, puede considerarse como una limitante del programa el considerar una formulación empírica para el módulo volumétrico en función del esfuerzo confinante, (Ecuación 20), y no hacerlo en función de la relación de Poissón calculada de acuerdo con el concepto que da la Teoría de la Elasticidad expresado en la ecuación:

$$
B = \frac{E}{3(1 - 2\nu)}
$$
 (25)

El utilizar parámetros de resistencia al corte del suelo obtenidos en el laboratorio, en la relaciones esfuerzo-deformación en estado de deformación plana induce a pensar en cierta încompatibilidad en cuanto a los resultados finales que puedan obtenerse, pues de todas maneras los parámetros de laboratorio **SOM** obtenidos en pruebas ejecutadas en tres dimensiones, . situación que se hace más crítica al no tener en cuenta la variación de la relación de Poissón durante los sucesivos estados de análisis.

El considerar la relación de Poissón como variable durante el análisis por elemento finito, hace más viable la incorporación de los parámetros ರಷ laboratorio a las relaciones **no** lineales esfuerzo-deformación expresadas por la ecuación (20) para el caso de deformación plana. Y que están en función del módulo elástico E, y el módulo volumétrico В.

#### 3.3.2. MODELO HIPERBOLICO USADO EN EL FEADAM34

El modelo FEADAM84 utiliza un criterio para saber qué módulo K utilizar para el cálculo del módulo elástico E, ; este criterio utiliza el concepto denivel de

esfuerzo (S.L.), como lo ilustra la figura 3.2 para un determinado S.L. relaciona el esfuerzo desviador  $(\sigma - \sigma)$  con respecto al esfuerzo confinante  $\sigma$ ,

resultando una linea divisoria que corresponde al nivel de esfuerzos máximo, S.L.Max.

Para todos los casos en que S.L. < S.L.Mox<br>utilizará el K<sub>ur</sub>, situación que se presenta para **Se** 一身的

punto de coordenadas ( $o_a$  , ( $o_a$  - $o_a$  )) cuando queda debajo

de la linea A. Cuando el punto queda situado encima de la linea A, se utilizará el módulo K, pues el material estará en estado de carga primaria, mientras que debajo estará en estado de descarga-recarga. Subsecuentes investigaciones incluyen la variación del esfuerzo confinante relacionandolo con el nivel - de esfuerzos S.L., dando lugar al concepto estado de esfuerzos S.S. (Stress-State); los tres parámetros se relacionan mediante la siguiente ecuación empírica:

S.S. = S.L. 
$$
\frac{4}{\sqrt{(o_{\frac{1}{2}}/P_{\frac{1}{2}})}}
$$
 (26)

donde S.S.: Estado de Esfuerzos.

Esta es una fórmula empírica y poco fundamentada para ser utilízada como criterio de selección de un parámetro (Módulo elástico) de comportamiento mecánico del material, ya que la fórmula (26) nos lindical qué valor del módulo elástico deberá utilizarse, si correspondiente a la carga primaria,  $E$ <sub>t</sub> , que se

utilizará si S.S. > S.S.Max; en caso contrario se usará el módulo descarga-recarga, E<sub>...</sub>.

Como ya sel indicó en la figura 3.2, al punto A connesponde el máximo nivel de esfuerzos logrado (S.L.Max.pas) por el material en su historia geológica; para tal efecto el modelo no ilustra lo

suficiente en cuanto a definir si el suficiente en cuanto a definir si el esfuerzo<br>desviador-corresponde-al-esfuerzo-de falla,  $(\sigma^2 \sigma)$ , ,  $\left(\sigma - \sigma\right)$ 

6 a un estado de esfuerzos determinado antes de la falla. Todo corresponde a un criterio inexacto puesto que los parámetros de resistencia al corte, no dicen mucho acerca de 105 posibles niveles de esfuerzo máximo que haya soportado el material en el pasado. El nuevo modelo introduce nuevas modificaciones con (S.S. Max pas), que es función del nivel de esfuerzos máximo pasado, S.L.<mark>max pas</mark>, de acuerdo con la fórmula al estado de esfuerzos máximo pasado (26); también se 1 **e'=l= i CJt-ICt.** *10***<sup>21</sup>** valor del m6dulo el~stico.  $E_i$   $\circ$   $E_i$ , de acuerdo al valor del

utilizandolo como frontera entre la carga el comportamiento descarga-recarga. De la ecuaci6n (26), se puede obtener el S.L.critico, nivel de esfuerzo crítico:

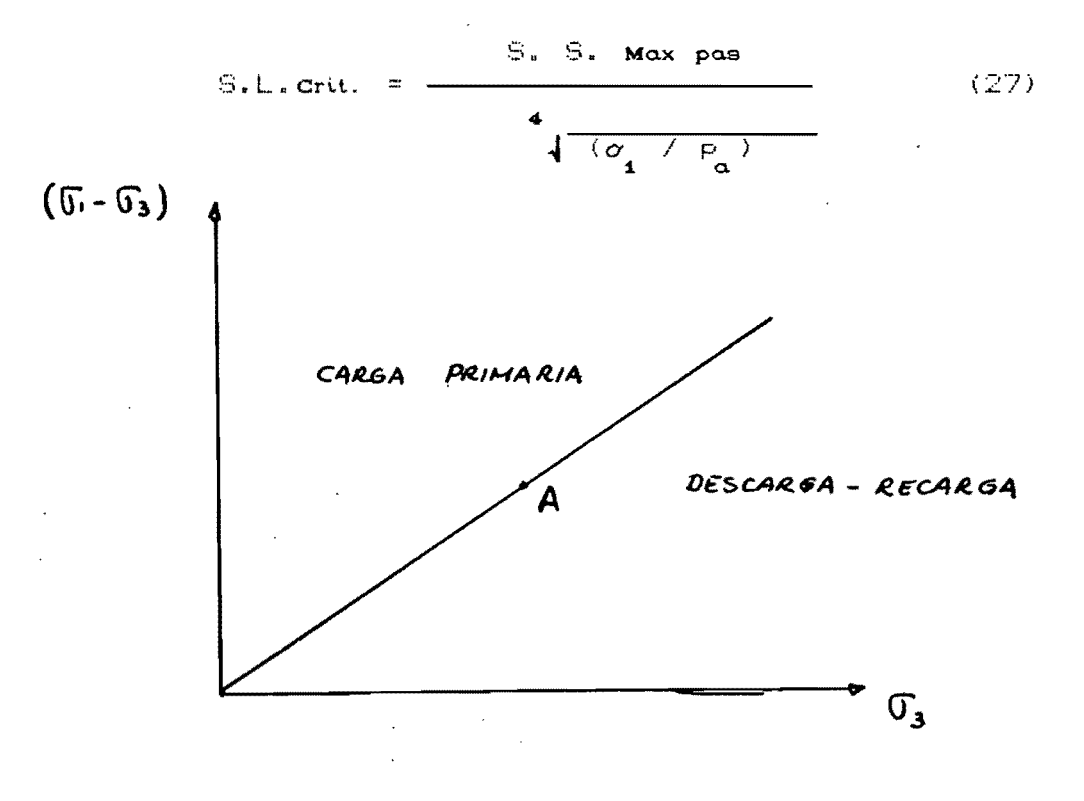

FIG 3.2. CRITERIO DEL ESTADO DE ESFUERZOS

-/7 -

La introducción de los conceptos anteriores programa FEADAM84.hace más compleja sul utilización sin conseguirse una mejora sustancial en cuanto a los criterios utilizados para la escogencia acertada de los módulos elásticos a utilizar en el análisis por el elemento finito, pues el hacer más complejas las ecuaciones a utilizar involucran más conceptos cuyas bases siguen siendo empíricas incrementando la fuente de inexactitudes y limitaciones en cuanto  $a<sub>1</sub>$ comportamiento real del material.

El modelo del programa FEADAM84 presenta problemas de inestabilidad computacional, en la abrupta transición que se presenta en los valores del módulo elástico del del suelo, al pasar el material del estado descargarecarga al de carga primaría, de E<sub>ur</sub> a E<sub>t</sub>. El súbito

cambio se da en el valor del módulo É que pasa de 10 a 20 ocasionando una fuente de error en el desarrollo del programa del elemento finito. Para prevenir  $-1$   $\approx$ potencial fuente de inestabilidad computacional - ya mencionada, el nuevo modelo del programa FEADAM84 proporciona una transición en el valor del módulo elástico en función del estado de esfuerzos S.S., que se ilustra en la figura 3.3 y se describe continuación:

1.Transición del estado de descarga-recarga al de. carga primaria, conociendo el estado de esfuerzos máximo, S.S. Max, y el nivel de esfuerzo crítico, S.L.crit., se calcula el esfuerzo confinante,  $\sigma_{\frac{1}{2}}$ 

con la ecuación (27).

- 2.Si S.L.>S.L.crit, el módulo elástico se calcula Con la ecuación (18).
- $3.5i$   $5. L_*$   $3/4$   $5. L_*$  crit.,  $\epsilon$  1 módulo elástico corresponde al calculado con la ecuación (19).
- 4. Cuando 3/4 S.L. crit < S.L. < S.L. crit , el módulo elástico a utilizar se obtiene por interpolación gráfica entre el E<sub>ur</sub> equivalente a 3/4 S.L.crit y

el E<sub>,</sub> para el S.L. crit como lo ilustra la figura 3.3

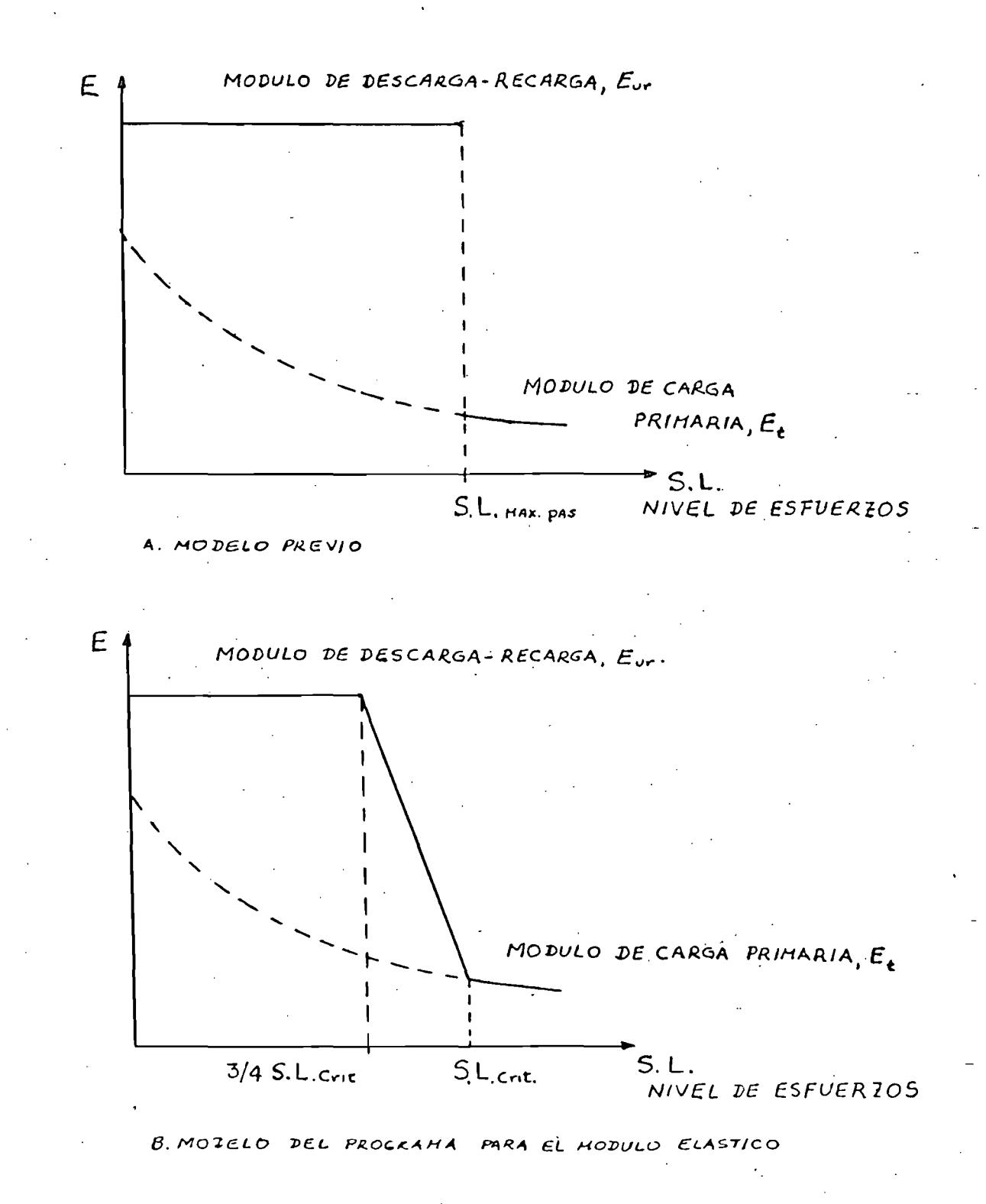

FIGURA 3.3 - CRITERIO HODIFICADO EN EL PROGRAMA FEADAM 14. PARA LA SELECCION DEL MODULO ELASTICO.

#### 3.4. ANALISIS EMPLEADO EN EL PROGRAMA FEADAM34

El programa FEADAM84 utiliza criterios por medio de los cuales determina, durante cada incremento, si cada elemento se encuentra en estado de carga primaria, descarga-recarga, falla a la tensión, ó falla al corte. Para establecer el estado en que se encuentra un determinado elemento hace uso. de los siguientes conceptos, algunos ya conocidos y otros definidos en el desarrollo del trabajo:

> S.S. - Estado de Esfuerzos **Estado** de Esfuerzos  $S.S.$  Max.  $\sigma_a$  - Esfuerzo Confinante.

Los diferentes estados en que se encuentra un elemento, durante el análisis por elemento finito, se definen como sigue:

1.Carga primaria El módulo de carga primaria es utilizado cuando el estado de esfuerzos en un elemento, es mayor que el estado de esfuerzos máximo al que el elemento haya estado sometido ... y además el esfuerzo principal menor,  $\sigma_{_{\!A}}^{}$ , es positivo.

2.Descarga elástica El módulo elástico descarga-recarga, E<sub>ur</sub>, es utilizado

cuando el elemento falla en un estado de esfuerzos menor que el correspondiente al máximo, siendo el estado de esfuerzos máximo el obtenido con la fórmula (27) de la  $secci$ ón 3.3.2.

3.Falla a la tensión Ocurre cuando el esfuerzo principal menor es negativo.

4. Falla al corte

La falla al cortante ocurre cuando el nivel de esfuerzos excede el 95% de su resistencia al corte, los valores del módulo son calculados utilizando la ecuación (18).

 $-19-$ 

Má.

#### 4. EJEMPLO DE APLICACION

#### $4.1. INTRODUCTION$

Con el objeto de ilustrar la aplicación practica del programa FEADAM84 en el análisis por el método del elemento finito, se desarrolla un ejemplo de aplicación del programa en el comportamiento, de una estructura terrea cimentada sobre un material arcilloso blando. El objetivo del ejemplo es el de efectuar la simulación del comportamiento de una obra terrea con el programa FEADAM84, para así evaluar su aplicación practica, visualizar mejor<br>las ventajas y limitaciones ya discutidas, verificando como inciden estas condiciones en los resultados que se obtengan y hacer una evaluación global de su verdadera utilidad.

#### 4.2. DESCRIPCION DEL PROBLEMA

El problema a analizar se trata básicamente de la simulación del comportamiento de un terraplén carreteable, que está cimentado sobre un material blando. El material del  $\texttt{terrapl\'en}, \texttt{denomirado como material} 2,$ es un suelo límo arcilloso de baja a mediana plasticidad, el cual **SE** cimentará sobre una capa de material arcilloso de alta deformabilidad y de media a baja resistencia al esfuerzo cortante, y denominado como material 1, que a su vez descansa sobre un lecho rígido, el cual se supone que es roca.

Como la sección del terraplén es homogenea, para su análisis se utiliza la mitad de la sección transversal, resultando para tal efecto una sección plana trapezoidal de las siguientes dimensiones:

> Base inferior =  $30.0$  m. Base superior =  $.12.0$  m

> > Altura =  $9.0 m$

El terraplén se cimentará sobre una capa de material -blando de 60.0 m de longitud (Media sección), y de 3.0 m de espesor, la cual se divide para su análisis en dos capas de 1.5 m de espesor cada una.

 $-20.$ 

El conjunto total para su análisis, se dividió en un total de 71 elementos de los cuales corresponden 26  $l$ a  $a$ cimentación y 45 para el terraplén, con un total 87 de puntos nodales. Los elementos del terrapl**é**n son en. SU. mayoría rectangulares, y los colindantes con l  $\in$  1 talud, triangulares. Las dimensiones son de 3.0 m de largo y 1.50 m de altura; los elementos de la cimentación inmediatamente debajo del terraplen son rectangulares conservando las dimensiones anteriores: los restantes también rectangulares tienen de longitud 15.0 m (elementos 1 y 14), 9.0 m (2 y 15)  $y = 6.0$  m  $(3 \times 16)$ . La configuración de la sección total a analizar<sup>t</sup> lo tilustra

la figura 4.1.

- 4.3. DESCRIPCION DE LOS MATERIALES UTILIZADOS EN EL ANALISIS. De acuerdo con la sección 4.2, para el problema de. aplicación se utilizan dos tipos de materiales, los cuales se catalogan como sigue:
	- Material 1 6 material de cimentación.
	- Material 2 6 material del terraplén.

Material de la cimentación - Material 1.

Como para el análisis del problema se parte de la Phipótesis que el terraplén se cimenta sobre un material blando,  $\pi$ e toma como base un material cuyas caracteristicas sean similares a las de la arcilla de la de la Ciudad de. México. Para tal efecto se emplean parámetros de comportamiento mecánico así como propiedades indice de  $\frac{1}{2}$ arcilla de la Ciudad de México, datos obtenidos ( en la referencia 7 (1959), y que' corresponden al pozo PC. 57. muestra tomada a 6.60 m de profundidad. El material se clasifica como CH, según la clasificación del

S.U.C.S. (Sistemá Unificado de Clasificación de Suelos.), y tiene las siguientes propiedades indices:

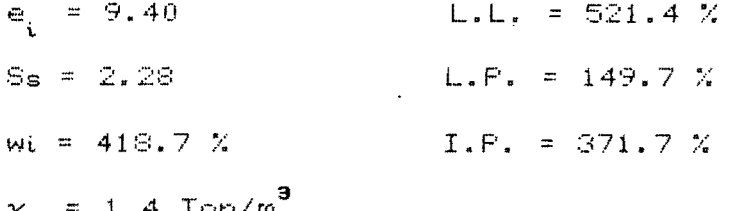

 $-21-$ 

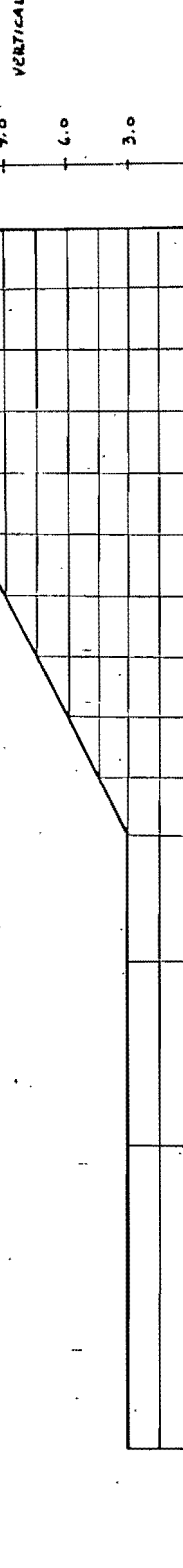

FIGURA 4.1. MALLA DE ELEMENTO FINITO UTILIZADA EN EL PROBLEMA

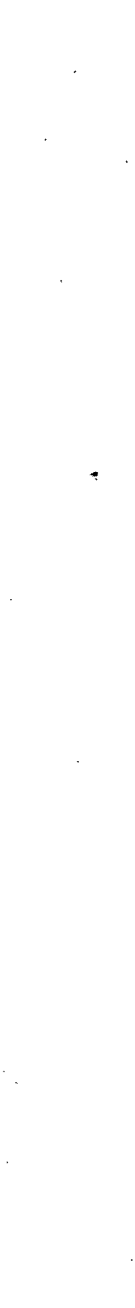

 $10.0 m$ **10.0 M**<br>10.0 MONDONTAL

**Jo.** 0 m

9. o

ese.  $+ 12.0 M$ 

VERTICAL

 $\frac{1}{2}$ 

 $\sigma$ 

40.0 m

En cuanto a las propiedades mecánicas, el valor utilizado para el coeficiente de compresibilidad, av, corresponde a un valor medio obtenido para la formación arcillosa superior Ref.7, 1959.

$$
av = 0.745 cm^2/kg.
$$

En el apendice I se dan las gráficas esfuerzo-deformación y envolventes de falla correspondientes a este material.

Material del terraplén - Material 2 (1986) Para el terraplén se escogío un material limo-arcilloso, cuyas caracteristicas fueron las mismas del material del sitio denominado "Los Capires", localizado como banco de préstamo a utilizar en el corazón impermeable de la presa "El Infiernillo", (Referencia 8, 1962), cuyas propiedades índice se detallan a continuación:

> $L_{\star}L_{\star} = 49.6$  X  $e_{0} = 0.53$  $G_{\alpha} = 0.86$  $L.P. = 19.2 X$  $wo = 16.6 \%$  $I.F. = 30.4 X$  $S_a = 2.73$  $r_o = 1.70$  Ton/m<sup>3</sup>

Las gráficas esfuerzo-deformación, así como círculos de Morh y envolventes de falla, se dan en el apéndice I.

#### 4.4.DISCUSION DE LOS RESULTADOS.

Para el análisis del problema, primero se calculan los parámetros hiperbólicos K tanto para el módulo delástico  $(K \times K_{\text{max}})$ , como para el módulo volumétrico,  $K_{\text{max}}$  así como los

exponentes n y m respectivamente, cálculos que se efectuan con los parámetros de los materiales obtenidos de las pruebas triaxiales consolidadas no drenadas. Para el cálculo de los coeficientes K, se siguió un procedimiento de guía que aparece en la referencia 2, páginas 43-48. El detalle de los cálculos aparece en el apéndice II.

 $-22-$ 

Los datos de los parámetros hiperbólicos calculados, así como los parámetros de resistencia al esfuerzo cortante del suelo, y la configuración geométrica fueron los datos de partida para la resolución del problema, cuyos resultados obtenidos se visualizan de la figura 4.2. a la 4.7.

Las mayores relaciones de esfuerzos principales  $(\sigma_{\mathbf{q}} / \sigma_{\mathbf{q}})$ , se encuentran en la zona adyacente al talud del terraplén; a pesar de las bajas magnitudes de los esfuerzos principales el bajo grado de confinamiento del material de esta zona, con respecto con respecto al material colocado en la parte céntrica del terraplén, explica los altos valores de esta relación.

De acuerdo con la configuración de los esfuerzos normales principales y de los esfuerzos cortantes, la parte correspondiente al material de cimentación alcanza niveles de esfuerzo tales que se llega al nivel de resistencia al esfuerzo cortante del material, que induce a pensar por el espesor de la capa de material de cimentación. la existencia de riesgo de falla por traslación cuando la altura del terraplén sea mayor que la del ejemplo tratado. En cuanto al material del terraplén, las magnitudes de los esfuerzos están por debajo de la resistencia al esfuerzo cortante del material lo que excluye la posibilidad de comportamiento plástico del material.

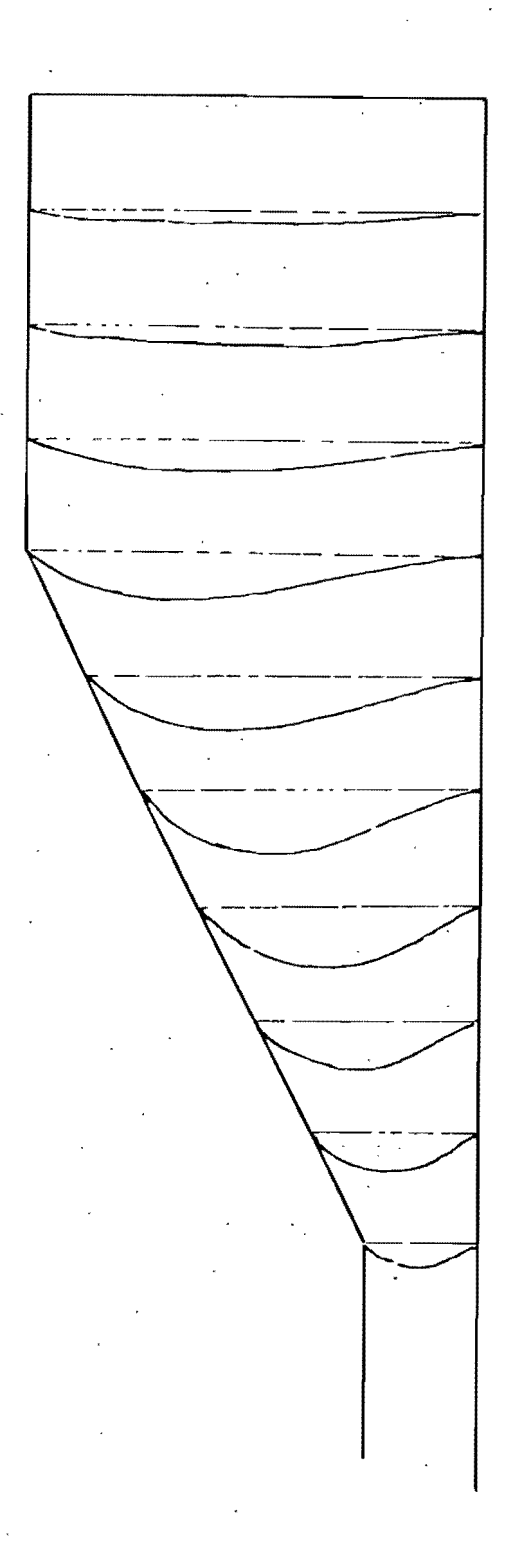

FIGURA 4.2- CONFIGURACION DE LOS DESPLAZAMIENTOS EN DIRECCION X

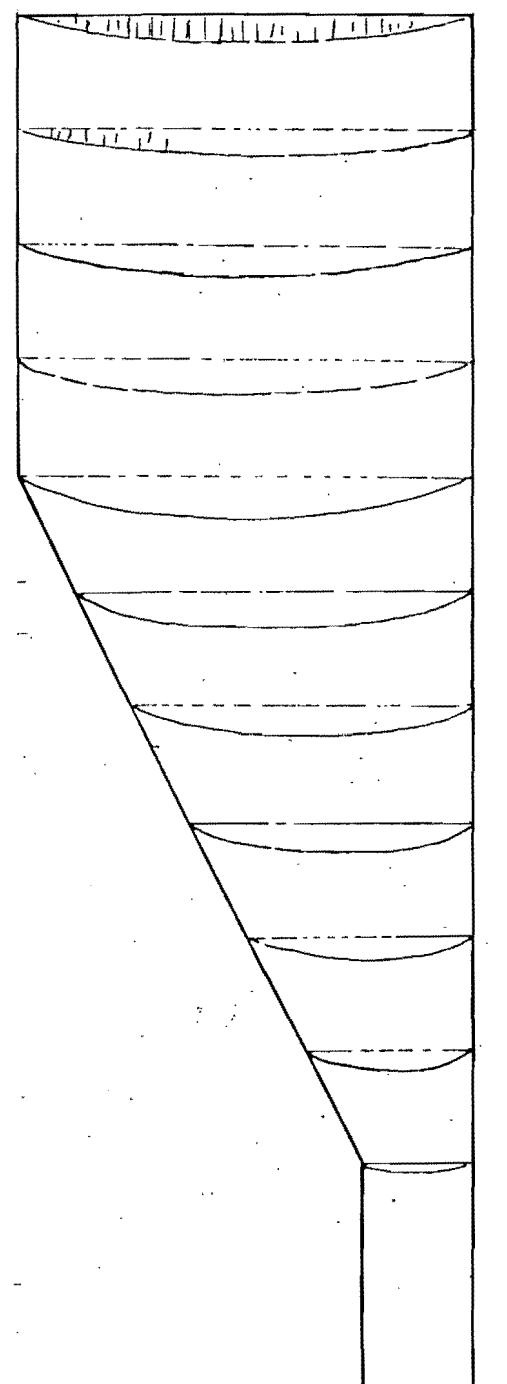

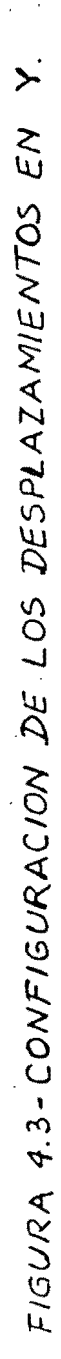

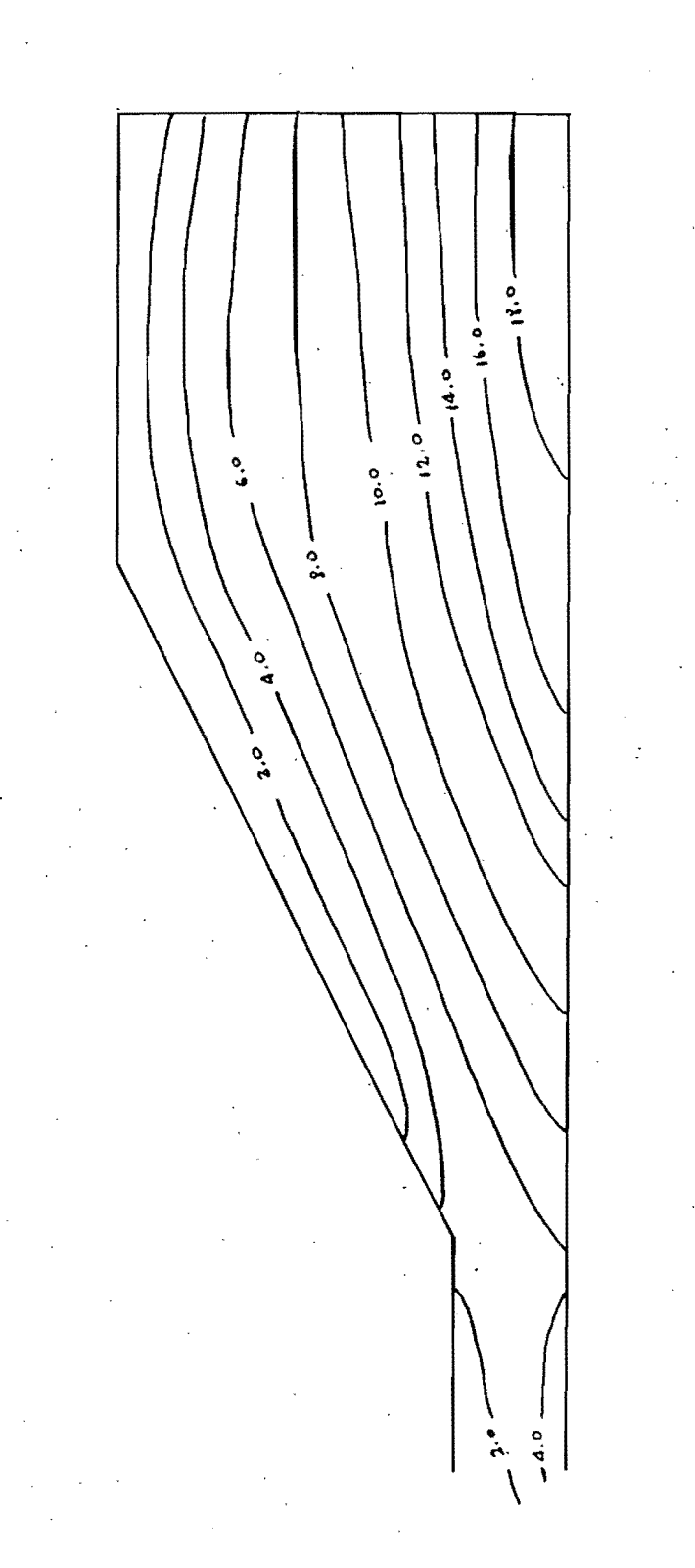

FIGURA 4.4-CONFIGURACION DEL ESFUERZO PRINCIPAL MAYOR, G.

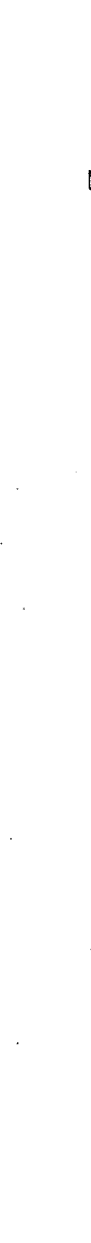

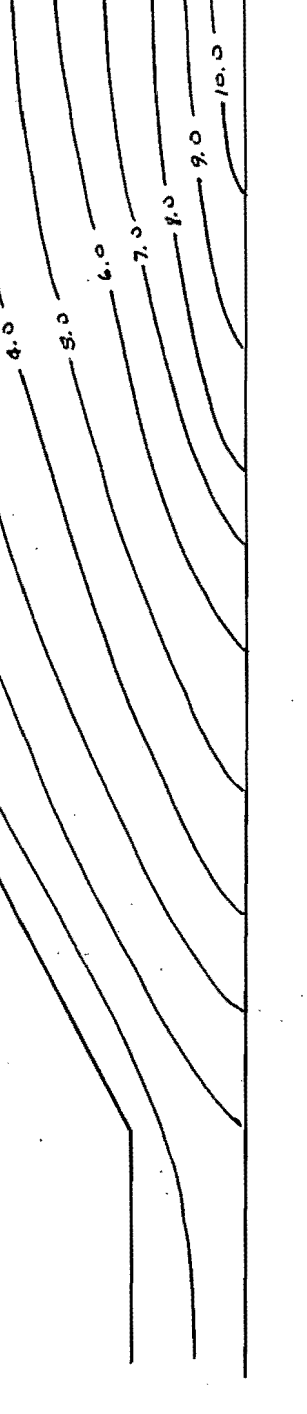

્

 $\mathbf{e}$ 

FIGURA 4.5-CONFIGURACION DEL ESFUERZO PRINCIPAL MENOR,  $G_3$ .

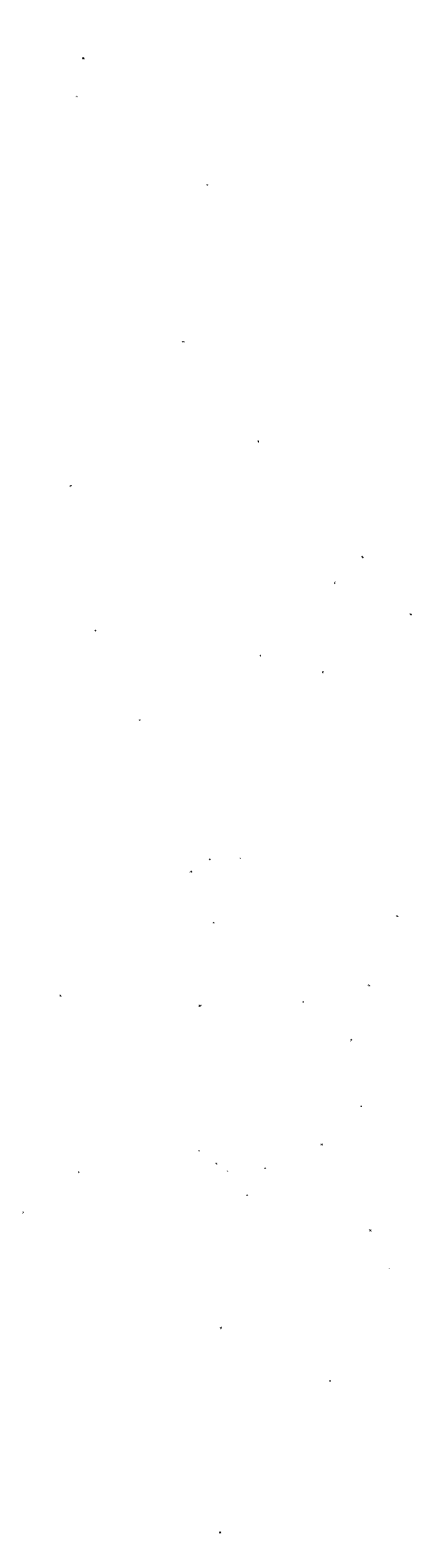

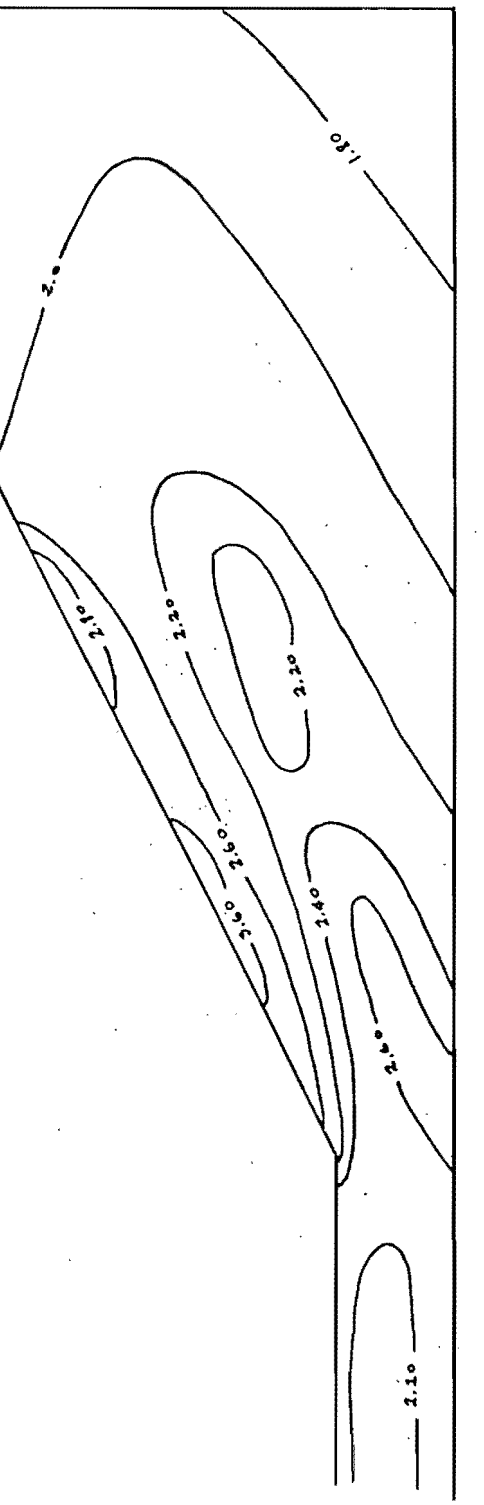

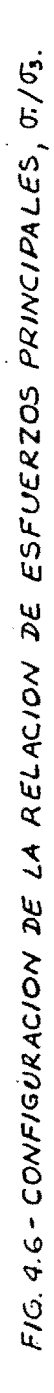

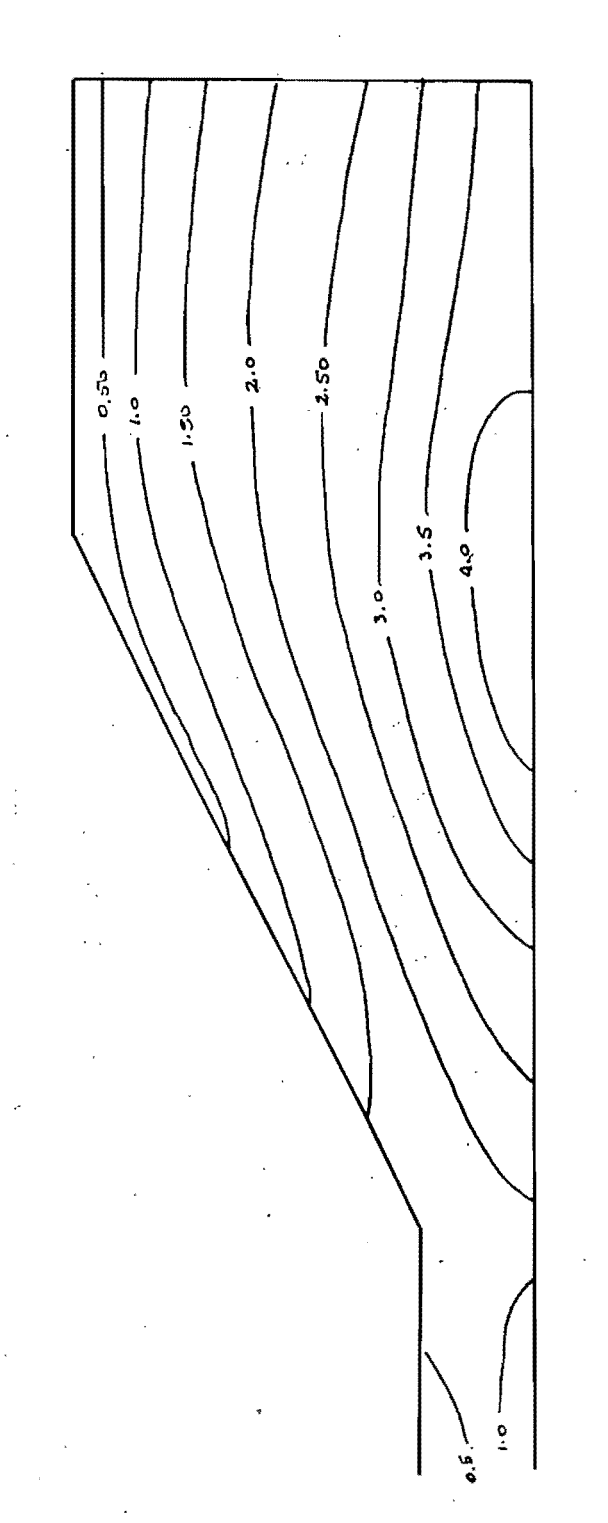

FIG. 4.7 - CONFIGURACION DEL ESFUERZO CORTANTE MAXIMO, TAAX.

#### 5. CONCLUSIONES

recarga.

El programa FEADAM84 es un programa "robusto", lo que guiere decir que es poco sensible en sus resultados finales a cambios en las magnitudes de los parámetros que se utilizan en los cálculos. Por lo anterior es un programa eficiente y dé razonable precisión para ser utilizado en provectos de pequeña a mediana magnitud, y de importancia secundaria.

Las discrepancias que el programa admite para los parámetros de cálculo, hacen de el FEADAM84 un programa no recomendable para proyectos de gran magnitud, en donde se requiere comparar los resultados del análisis por el elemento finito, con i  $1 = \infty$ mediciones hechas en campo con instrumentación. No se puede precisar el comportamiento de una obra terrea comparando los se datos de instrumentación de campo, con resultados que no l ajustan a una precisión adecuada. Pues utiliza en su análisis criterios empíricos y un poco ambiguos. Una de las mayores imprecisiones sel tiene en lel cálculo  $de<sub>1</sub>$ módulo elástico de descarga-recarga, Eur, en donde supone valores empíricos del coeficiente Kur de aproximadamente el 20 % mayores que los valores de K, coeficiente para el cálculo del módulo de carga primaria. El cálculo de estos módulos implica la ejecución de pruebas triaxiales con ciclos de descarga y

programa FEADAM84 no se recomienda utilizarse para  $E1$  $= 1$ análisis de presas zonificadas, en donde se han utilizado para la construcción materiales de diferente resistencia al esfuerzo cortante y diferente compresibilidad, que hacen que existan ciertas condiciones especiales esfuerzo-deformación debidas a la interacción entre las diferentes zonas de la presa.

El FEADAM84 utiliza criterios ambiguos como nivel - $\text{maxime}$ d≘ esfuerzos, S.L. Max pas, estado de esfuerzo máximo, S.S. Max, sin definir con precisión a que fronteras en cuanto a niveles de esfuerzos corresponden los criterios nombrados.Estos criterio son utilizados para la selección del módulo elástico  $de<sub>1</sub>$ material, argumentando que cuando el estado de esfuerzos en l  $\approx 1$ suelo supera al S.S.Mox, deberá utilizarse el módulo elástico correspondiente a carga primaria, E. Por lo analizado,  $\in$  1 programa no es recomendable utilizarlo en el análisis اختراح terraplenes de gran magnitud, en donde se - presenten -zonas - $CDF$  altas concentraciones de esfuerzos que hacen que el material se plastifique y no se comporte como elástico, quedando el utilizar el módulo elástico como inapropiado confrontando lo que pasa en la realidad.

 $\frac{1}{2}$ 

#### 6. REFERENCIAS

- 1. Duncan, J.M. y Chang, C.V., 1970, "Nonlinear Analysis" o fi stress and Strain in Soils", Journal of Soil Mechanics and Foundations Division, A.S.C.E., Vol. 96, No SM5, September 1970, pp 1629-1653.
- 2. Duncan, J.M., Byrne, P., Wong, K.S. y Mabry, P., 1980, "Strength, Stress-Strain and Bulk Modulus parameters for Finite Element Analysis of Stress and Movement in Soil Masses", Report No UCB/GT/80-01, University of California, Berkeley, California, August 1980.
- 3. Duncan, J.M., Seed, R.B., Wong, K.S. y Ozawa, Y., 1984, "FEADAM84 : A Computer Program for Finite Element Analysis of Dams", Research Report No SU/GT/84-03, Departament of Civil Engineering, Stanford University, November 1984.
- 4. Kondner, R.L., 1963, "Hiperbolic Stress-Strain response: Cohesive Soils", Journal of the Soil Mechanics and Foundations Division, A.S.C.E., Vol. 89, No SM1, February 1963, pp 115-143.
- 5. Kondner, R.L. y Zelasko, J.S., 1963, "A Hyperbolic Stress-Strain Formulation of Sands", Proceedings of the  $2nd$ Panamerican Conference on Soil Mechanics and Foundations Engineering, Vol. 1, Rio de Janeiro, Brazil, 1963, **PP** 289-324.
- 6. Kulhawy, F.H., Duncan, J.M. y Seed, H.B., 1969, "Finite Element Analysis of Stress and Movement in Enbankments during Construccion", Report No TE-69-4, University of California, Berkeley, California, November 1969.
- 7. Marsal, R.J. y Mazari, M., 1959, "El Subsuelo de la Ciudad de México", Tomo II - Ilustraciones, Facultad de Ingeniería, U.N.A.M., México, 1959.
- "Froyecto El 8. Ramirez de Arellano, L., 1962, Infiernillo (S-25), Pruebas Triaxiales, de Consolidación y Análisis Térmico Diferencial", Instituto de Ingeniería, U.N.A.M., Informe No 2, México, Agosto 1962.
- 9. Resendiz N., D., 1970, "Las relaciones Esfuerzo-Deformación de los Suelos: Una revisión de Enfoques", Instituto de Ingeniería, U.N.A.M., Publicación 247, Mexico, Abril 1970.

*APENDICE* **1** 

 $\sim 10^7$ 

 $\Delta$ 

 $\label{eq:2.1} \frac{1}{\sqrt{2}}\int_{\mathbb{R}^3}\frac{1}{\sqrt{2}}\left(\frac{1}{\sqrt{2}}\right)^2\left(\frac{1}{\sqrt{2}}\right)^2\left(\frac{1}{\sqrt{2}}\right)^2\left(\frac{1}{\sqrt{2}}\right)^2\left(\frac{1}{\sqrt{2}}\right)^2.$ 

 $\sim$   $\sim$ 

PARAMETROS DE RESISTENCIA AL ESFUERZO CORTANTE DE LOS MATERIALES UTILIZADOS EN EL ANALISIS CURVAS ESFUERZO-DEFORMACION.

 $\label{eq:2} \frac{1}{\sqrt{2\pi}}\frac{1}{\sqrt{2\pi}}\int_{0}^{\infty}\frac{1}{\sqrt{2\pi}}\left(\frac{1}{\sqrt{2\pi}}\right)^{2}d\mu_{\rm{eff}}\,d\mu_{\rm{eff}}\,.$ 

 $\frac{1}{2}$  ,  $\frac{1}{2}$ 

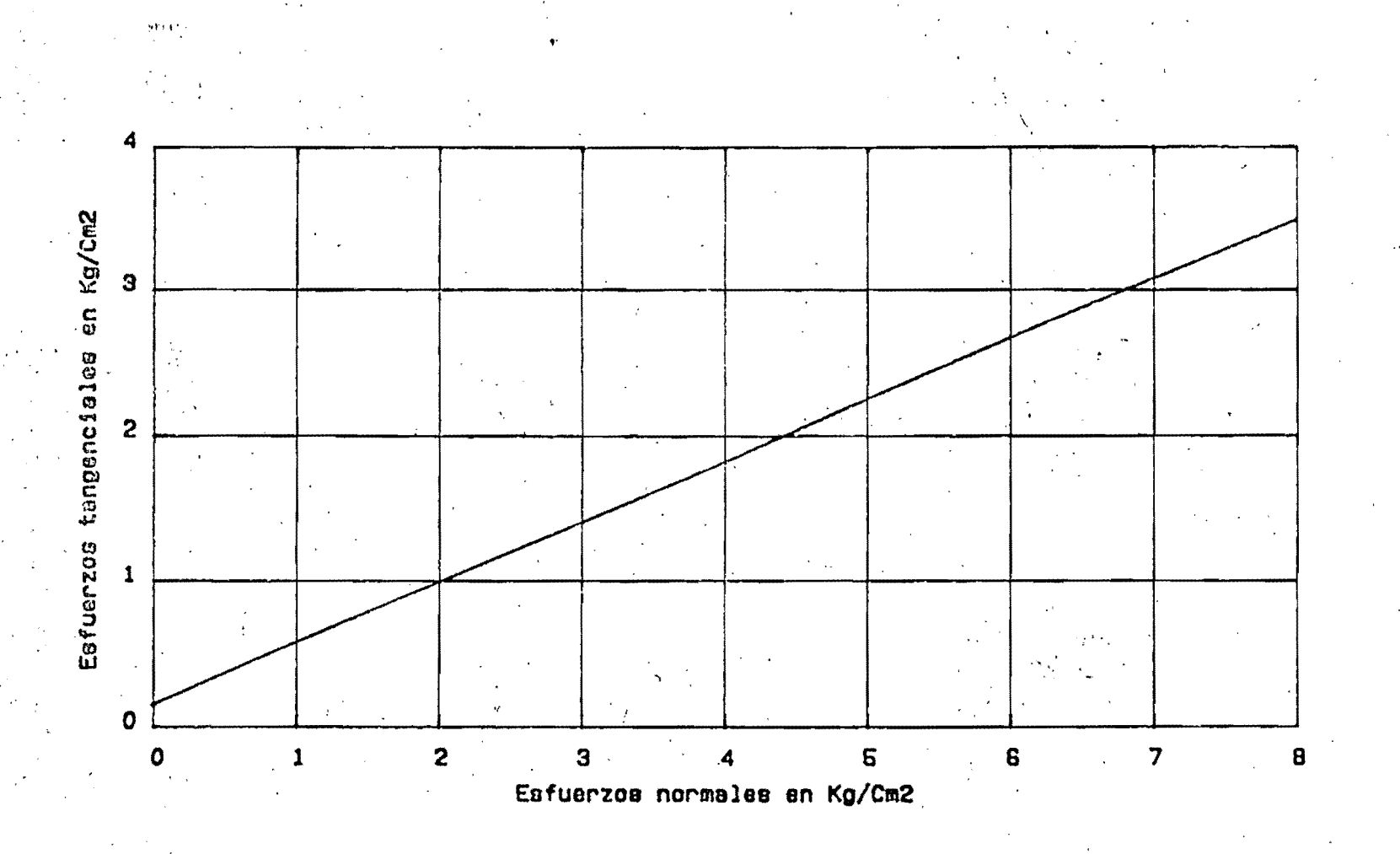

FIGURA AP. I-1-MATERIAL 1-ARCILLA DE LA CIUDAD DE MEXICO PRUEBAS DE COMPRESION TRIAXIAL CONSOLIDADAS NO DRENADAS.

DIAGRAMA DE MOHR

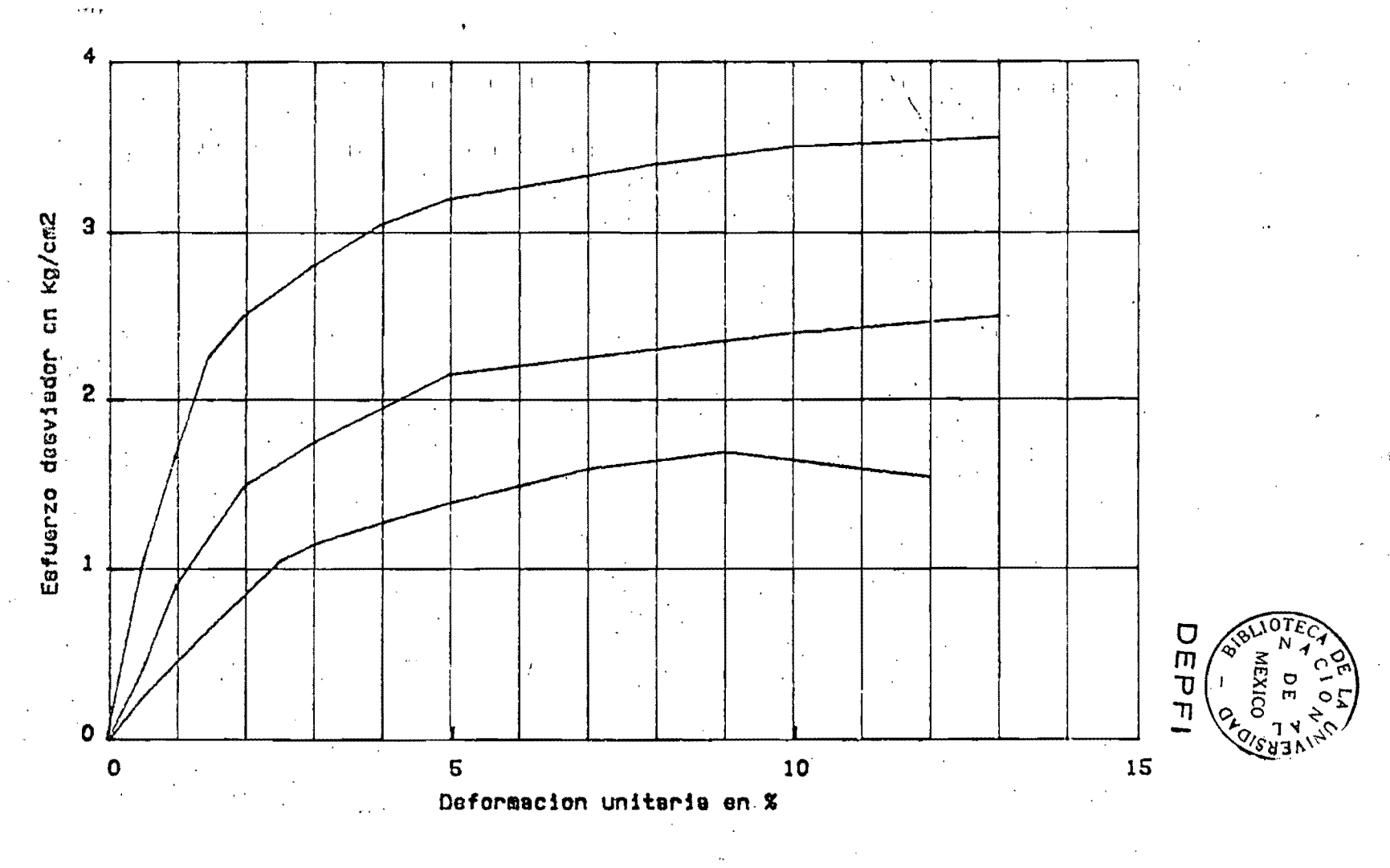

FIGURA AP. I-2-MATERIAL 1-ARCILLA DE LA CIUDAD DE MEXICO PRUEBAS DE COMPRESION TRIAXIAL CONSOLIDADAS NO DRENADAS CURVAS ESFUERZO-DEFORMACION

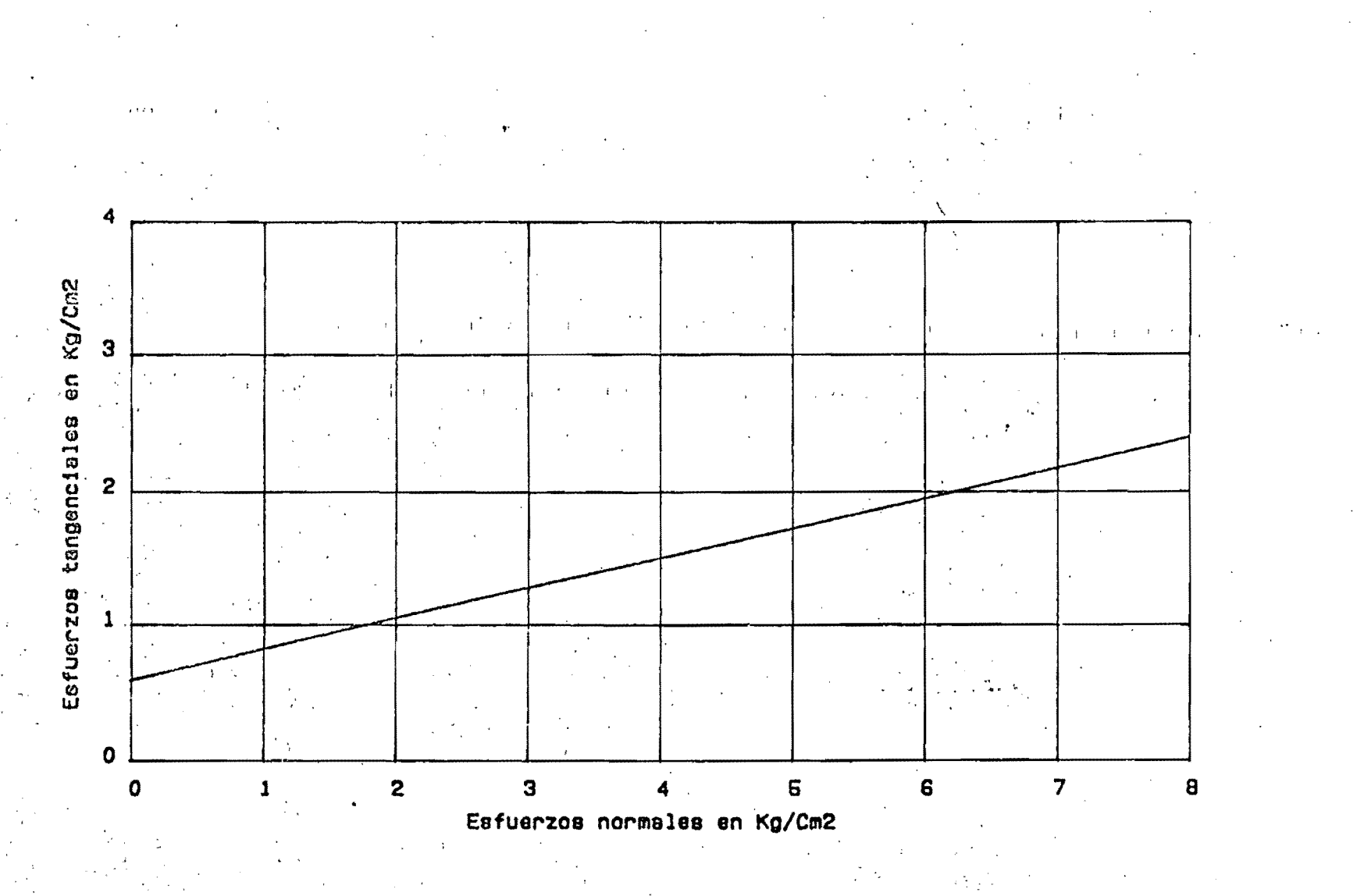

FIGURA API-3-MATERIAL 2-PROYECTO "INFIERNILLO" BANCO "LOS CAPIRES."

PRUEBAS DE COMRRESION TRIAXIAL CONSOLIDADAS

NO DRENADAS

DIAGRAMA DE MOHR.

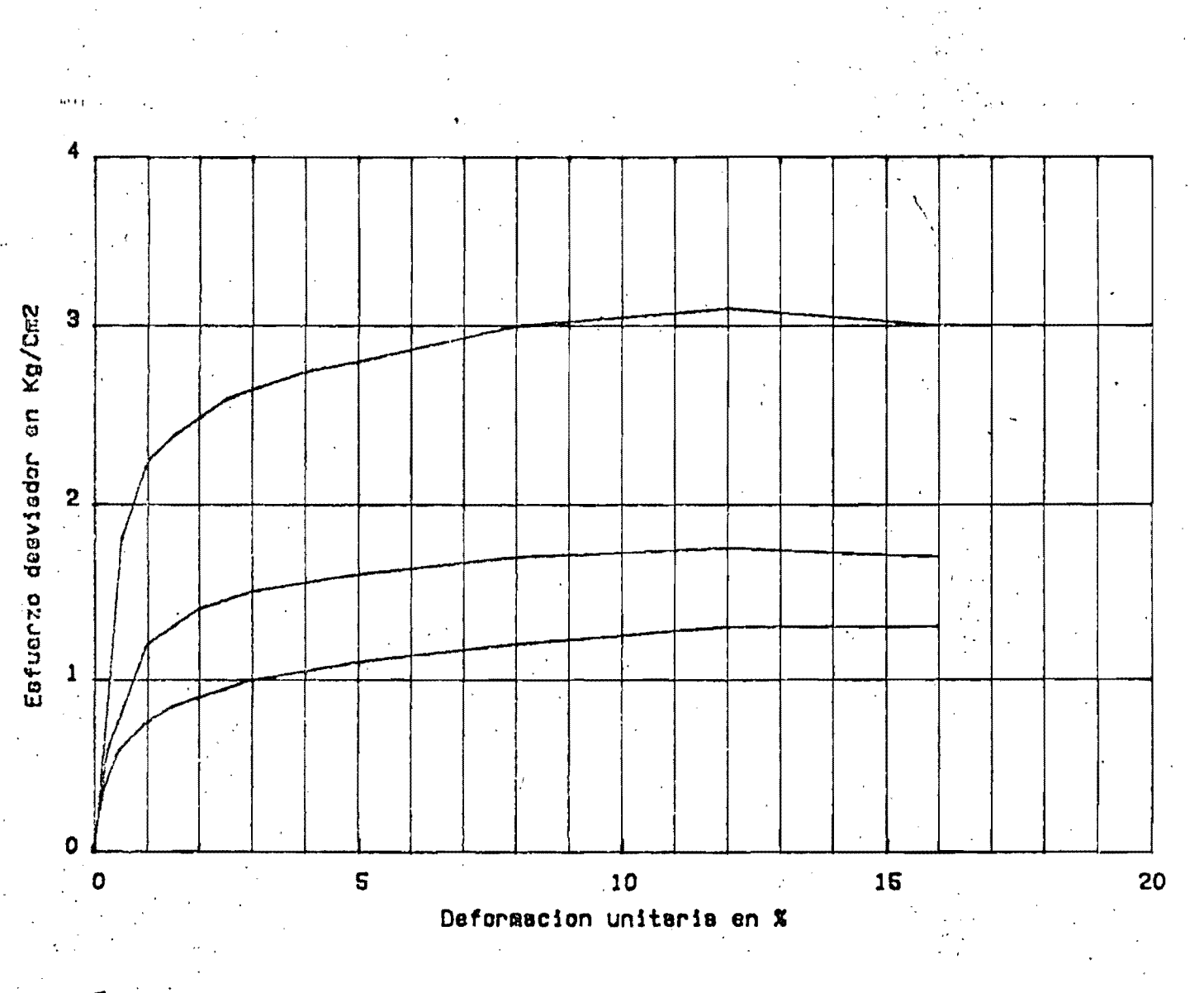

FIGURA AP-I-4 - MATERIAL 2 - PROYECTO "INFIERNILLO", DANCO "LOS CAPIRES" PRUEBAS DE COMPRESION TRIAXIAL CONSOLIDADAS NO DRENADAS

> CURVAS ESFUERZO- DEFORMACION

### APENDICE II

CALCULO DE LOS COEFICIENTES DE LOS MODULOS ELASTICOS Y DEL MODULO VOLUMETRICO

 $\label{eq:2.1} \mathcal{L}^{\text{max}}_{\text{max}} = \mathcal{L}^{\text{max}}_{\text{max}} + \mathcal{L}^{\text{max}}_{\text{max}} + \mathcal{L}^{\text{max}}_{\text{max}}$ 

 $\mathbb{K}$  ,  $\mathbb{K}_{\text{ur}}$  ,  $\mathbb{K}_{\text{b}}$ 

MATERIAL 1 - ARCILLA DE LA CIUDAD DE MEXICO

Cálculo de los cambios volumétricos, para obtener AV/V Para tal efecto se utiliza el coeficiente de compresibilidad av,

$$
av = \frac{\Delta e}{\Delta \sigma}
$$

Para cada una de las pruebas triaxiales del PC 57

1. 
$$
\Delta \sigma = 1.98 \text{ kg/cm}^2
$$
  
\n2.  $\Delta \sigma = 2.92 \text{ kg/cm}^2$   
\n3.  $\Delta \sigma = 4.16 \text{ kg/cm}^2$ 

Donde  $\Delta e = av$ .  $\Delta o$ , obteniendose los siguientes resultados: 1.  $\Delta e = 1.48$  $\sim$   $^{-1}$  $2. \Delta z = 2.18$ 

$$
3. \Delta e = 3.10
$$

De acuerdo con las siguientes relaciones volumétricas  $\qquad \gamma$ 

$$
S_0 = 2.28
$$
,  $e = 9.40$   
\n $V_0 = 1.0$   
\n $V_0 = 1 + e_0$   $V_0 = 1 + e_0$   
\n $De donde \Delta V = \Delta e$ 

**Contract** 

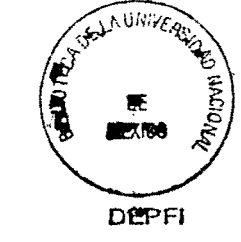

 $\mathcal{L}^{\text{max}}_{\text{max}}$  , where  $\mathcal{L}^{\text{max}}_{\text{max}}$ 

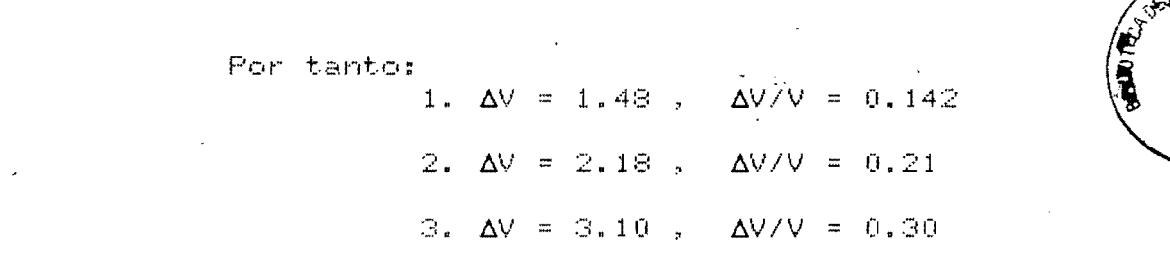

 $\label{eq:2.1} \mathcal{L}(\mathcal{L}^{\text{max}}_{\mathcal{L}}(\mathcal{L}^{\text{max}}_{\mathcal{L}})) \leq \mathcal{L}(\mathcal{L}^{\text{max}}_{\mathcal{L}}(\mathcal{L}^{\text{max}}_{\mathcal{L}})) \leq \mathcal{L}(\mathcal{L}^{\text{max}}_{\mathcal{L}}(\mathcal{L}^{\text{max}}_{\mathcal{L}}))$ 

 $\mathcal{O}(\mathcal{O}_\mathcal{O})$ 

 $\label{eq:2.1} \frac{1}{\sqrt{2}}\int_{0}^{\infty}\frac{1}{\sqrt{2\pi}}\left(\frac{1}{\sqrt{2\pi}}\right)^{2\alpha} \frac{1}{\sqrt{2\pi}}\int_{0}^{\infty}\frac{1}{\sqrt{2\pi}}\left(\frac{1}{\sqrt{2\pi}}\right)^{\alpha} \frac{1}{\sqrt{2\pi}}\frac{1}{\sqrt{2\pi}}\int_{0}^{\infty}\frac{1}{\sqrt{2\pi}}\frac{1}{\sqrt{2\pi}}\frac{1}{\sqrt{2\pi}}\frac{1}{\sqrt{2\pi}}\frac{1}{\sqrt{2\pi}}\frac{1}{\sqrt{2\pi}}$ 

 $\label{eq:2.1} \frac{1}{\sqrt{2\pi}}\int_{0}^{\infty}\frac{1}{\sqrt{2\pi}}\left(\frac{1}{\sqrt{2\pi}}\right)^{2\alpha} \frac{1}{\sqrt{2\pi}}\int_{0}^{\infty}\frac{1}{\sqrt{2\pi}}\frac{1}{\sqrt{2\pi}}\frac{1}{\sqrt{2\pi}}\frac{1}{\sqrt{2\pi}}\frac{1}{\sqrt{2\pi}}\frac{1}{\sqrt{2\pi}}\frac{1}{\sqrt{2\pi}}\frac{1}{\sqrt{2\pi}}\frac{1}{\sqrt{2\pi}}\frac{1}{\sqrt{2\pi}}\frac{1}{\sqrt{2\pi}}\frac{$ 

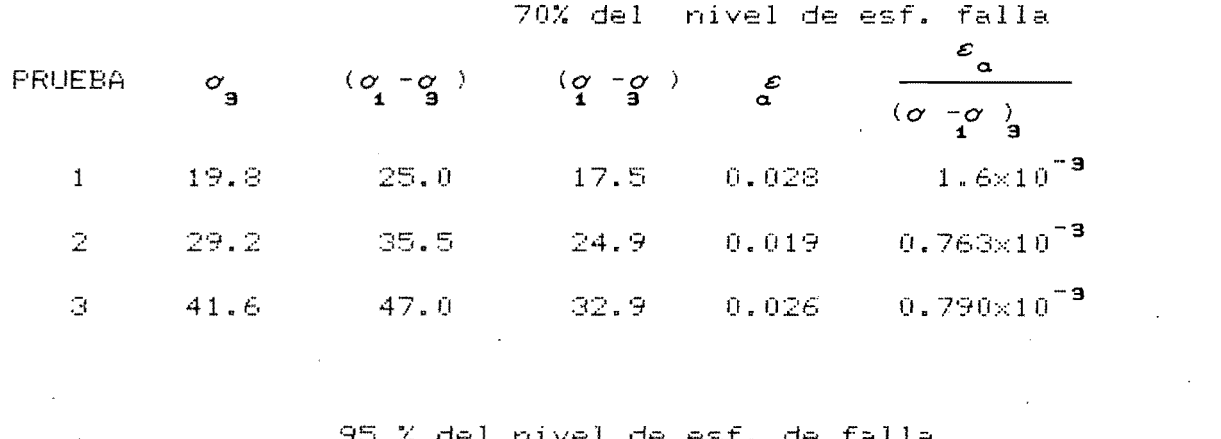

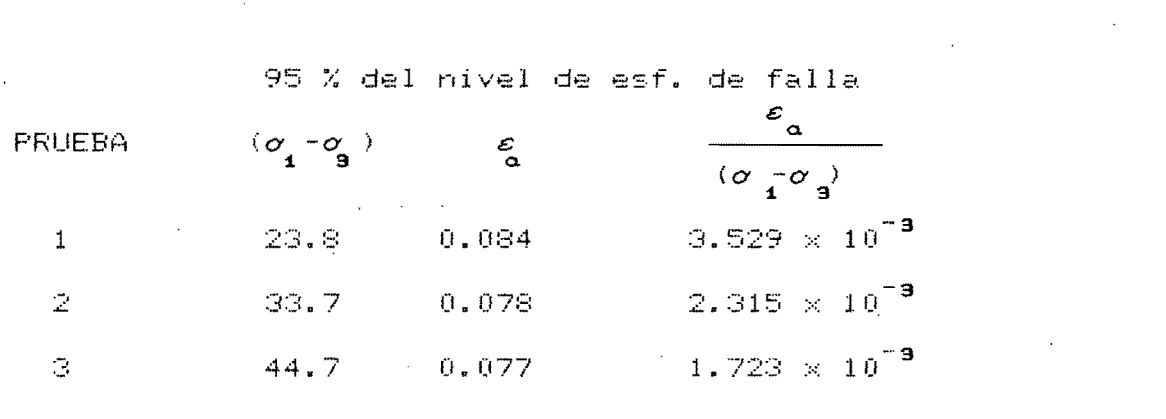

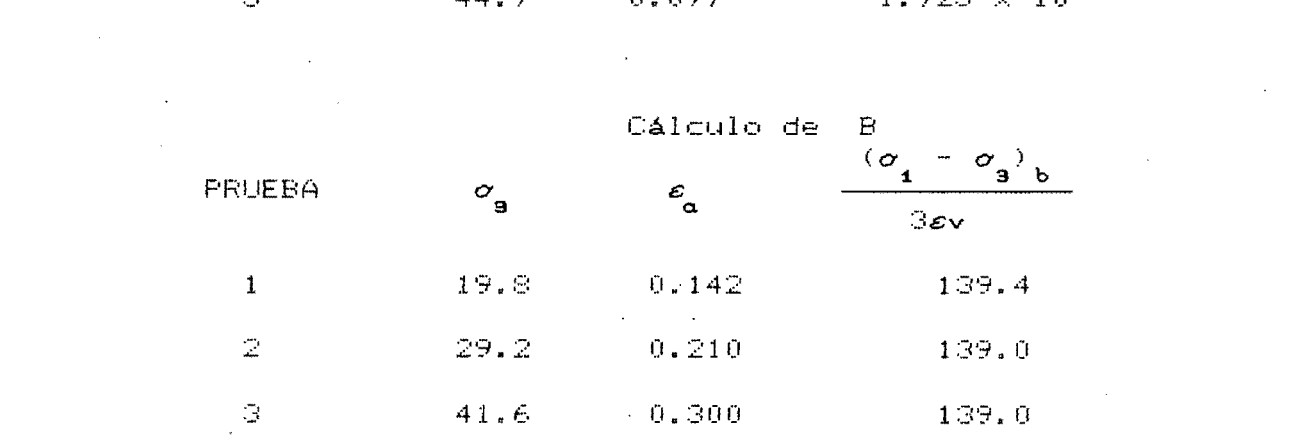

 $\mathcal{L}(\mathcal{L}(\mathcal{$ 

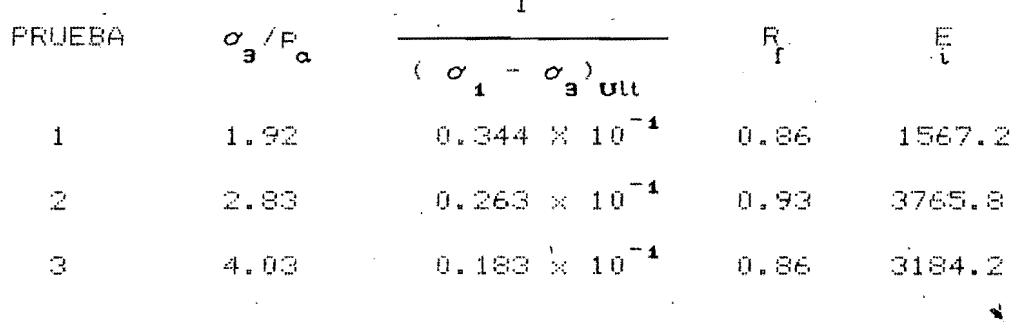

Los valores de los esfuerzos se dan en Ton/m $^2$ .

 $P_a = 10.33$  Tom/m<sup>2</sup>.

## MATERIAL 2 - MATERIAL DEL SITIO "LOS CAPIRES" PROYECTO "EL INFIERNILLO".

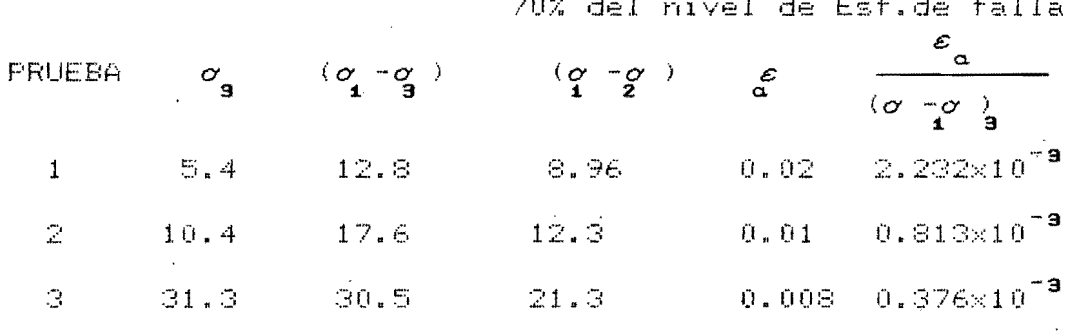

95 % del nivel de Esfuerzo de falla

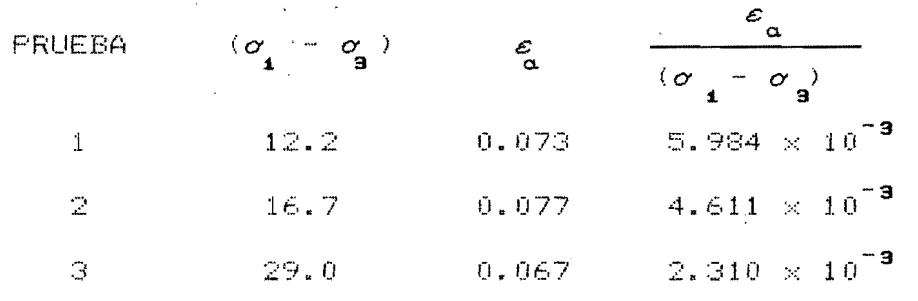

 $-30-$ 

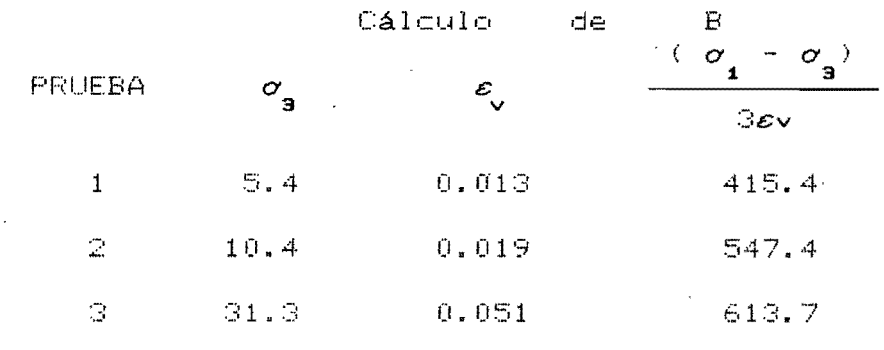

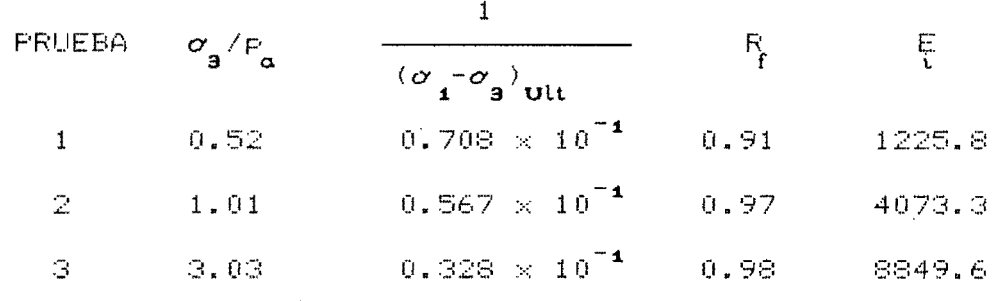

Los esfuerzos se dan en Ton/m<sup>2</sup>

 $P_{\alpha}^{\pm} = 10.33$  Ton/m<sup>2</sup>

NOTA: Los valores del módulo  $E_i / F_a$  grafican con respecto los valores de  $\sigma_{\mathbf{g}}/P_{\mathbf{g}}$ , en escala doble logarítmica, la pendiente de la curva obtenida corresponde al valor del coeficiente  $\kappa_{_{\mathbf{t}}}$ , análogamente se procede para obtener el coeficiente  $K_{\mathbf{k}}$ .

 $-31 -$ 

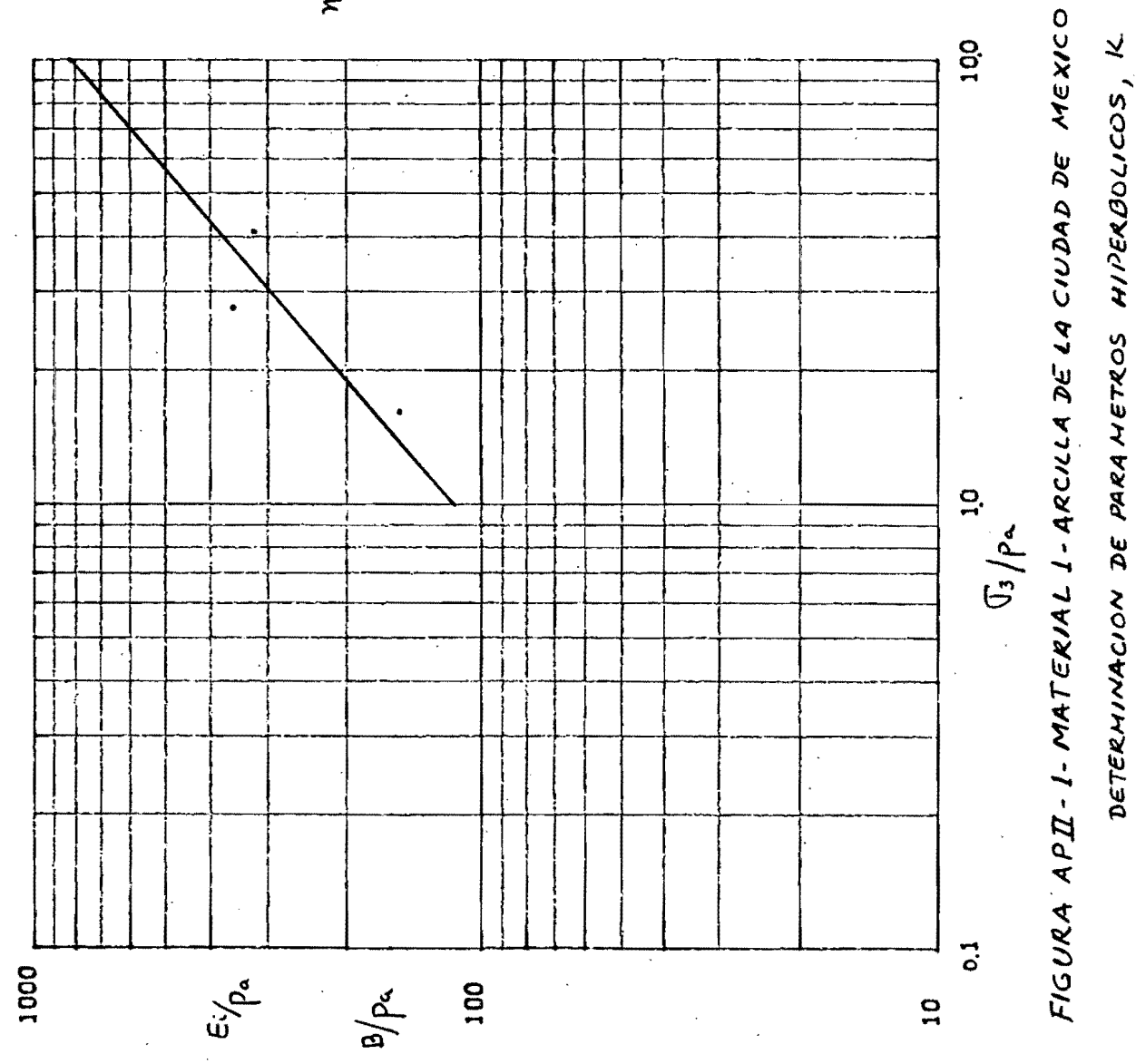

 $N = 0.79$ 

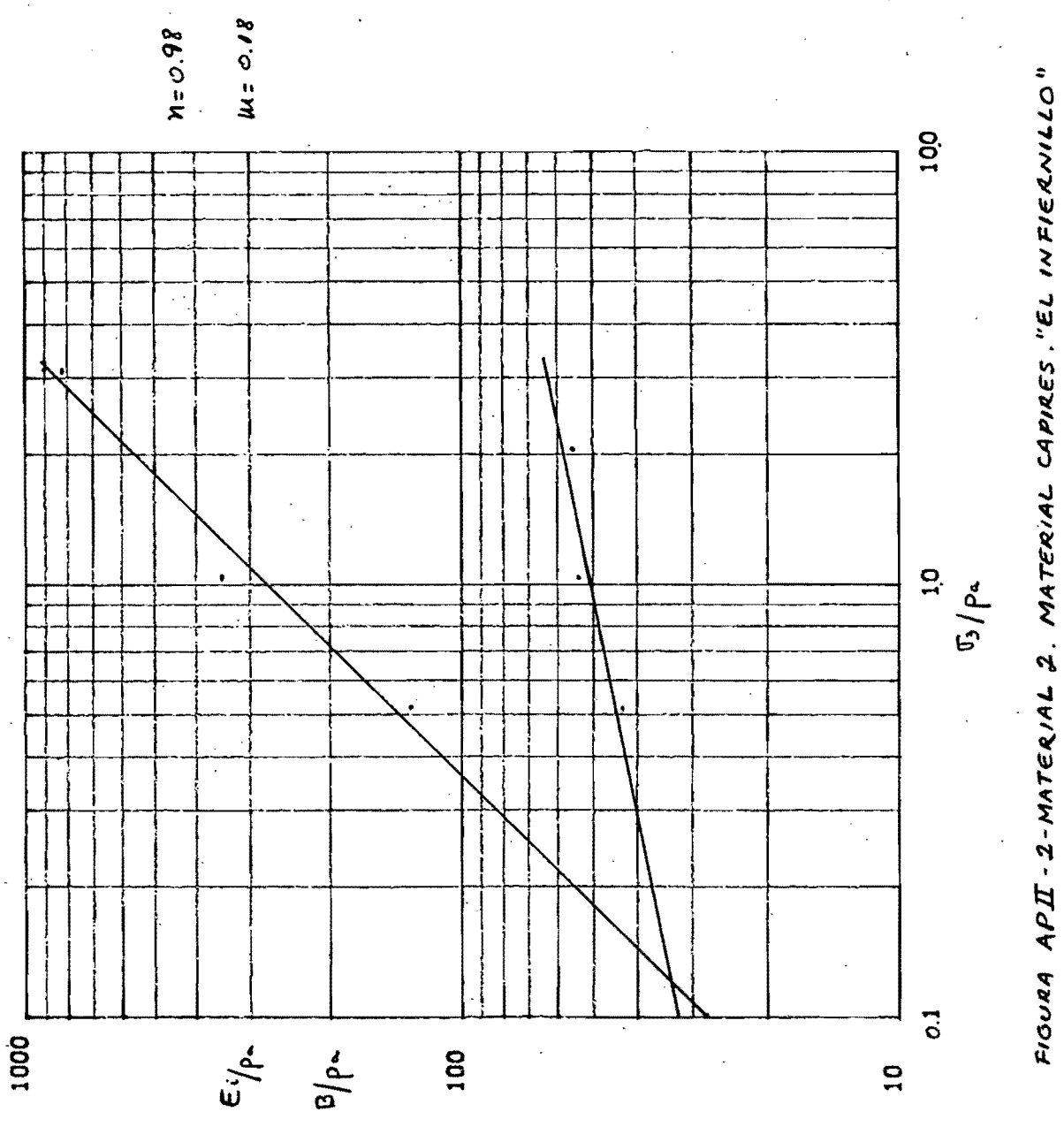

DETERNINACION DE PARAMETRUS HIPERBOLICOS.